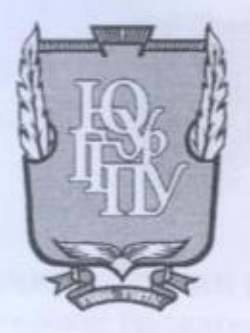

МИНИСТЕРСТВО ПРОСВЕЩЕНИЯ РОССИЙСКОЙ ФЕДЕРАЦИИ Федеральное государственное бюджетное образовательное учреждение высшего образования «ЮЖНО-УРАЛЬСКИЙ ГОСУДАРСТВЕННЫЙ ГУМАНИТАРНО-ПЕДАГОГИЧЕСКИЙ УНИВЕРСИТЕТ» (ФГБОУ ВО «ЮУрГГПУ») ПРОФЕССИОНАЛЬНО-ПЕДАГОГИЧЕСКИЙ ИНСТИТУТ КАФЕДРА АВТОМОБИЛЬНОГО ТРАНСПОРТА, ИНФОРМАЦИОННЫХ ТЕХНОЛОГИЙ И МЕТОДИКИ ОБУЧЕНИЯ ТЕХНИЧЕСКИМ ДИСЦИПЛИНАМ

Электронное учебное пособие по МДК. 08.02 «Графический дизайн и мультимедиа» как средство организации самостоятельной работы студентов профессиональной образовательной организации

> Выпускная квалификационная работа по направлению 44.03.04 Профессиональное обучение (по отраслям) Направленность программы бакалавриата «Информатика и вычислительная техника» Форма обучения заочная

Проверка на объем заимствований: X6.92 % авторского текста Работа к зашите Рекомендована/не рекомендована  $426,08$ 2022 г.

зав. кафедрой АТ,ИТиМОТД (название кафедры) В.В. Руднев Выполнил: Студент группы 3Ф-509-079-5-1 Гизатуллин Рустам Файзуллович

Научный руководитель: кандидат педагогических наук, доцент кафедры АТИТ и МОТД Диденко Галина Александровна

Челябинск 2022

### **СОДЕРЖАНИЕ**

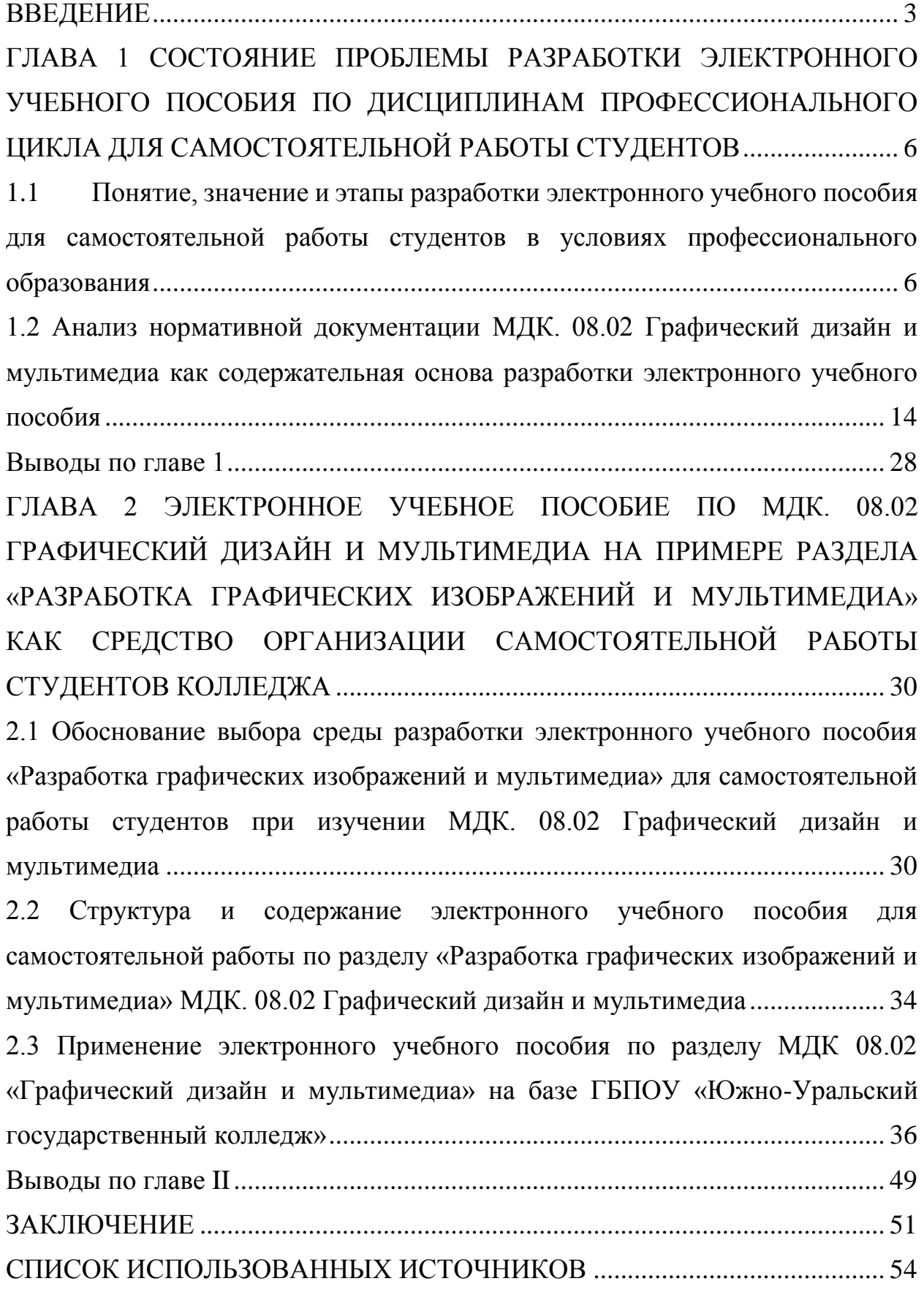

#### **ВВЕДЕНИЕ**

<span id="page-2-0"></span>Актуальность исследования. В современных образовательных организациях большое внимание уделяется компьютерному сопровождению профессиональной деятельности. В учебном процессе активно используются педагогические программные средства, в частности электронный учебные пособия.

Практика показывает, что применение электронных учебных пособий позволяет повысить не только интерес к будущей специальности, но и успеваемость по изучаемой дисциплине. Большинство обучающихся воспринимают лучше информацию зрительно, тем более, если она качественно оформлена. Эти пособия дают возможность каждому обучающемуся независимо от уровня подготовки активно участвовать в процессе образования, индивидуализировать свой процесс обучения, осуществлять самоконтроль. Быть не пассивным наблюдателем, а активно получать знания и оценивать свои возможности.

Обучающиеся начинают получать удовольствие от самого процесса обучения, независимо от внешних мотивационных факторов. Этому способствует и то, что при информационных технологиях обучения компьютеру на время переданы отдельные функции преподавателя. Компьютер может выступить в роли терпеливого педагога-репетитора, который способен показать ошибку и дать правильный ответ, и повторять задание снова и снова, не выражая ни раздражения, ни досады.

Таким образом, в настоящее время в сфере образования наиболее актуальным становится разработка электронных учебных пособий по различным дисциплинам. Как правило, электронные учебные пособия создаются по тем дисциплинам, которые являются профилирующими в профессиональной подготовке обучающихся колледжа.

Электронные учебные пособия являются универсальным и необходимым средством для обеспечения самостоятельной работы

обучающихся по дисциплинам профессионального цикла. При помощи таких пособий осуществляется индивидуальный подход к каждому студенту.

Необходимость применения электронных учебных пособий и недостаток конкретных электронных учебных пособий по определенным дисциплинам рождает *проблему* необходимости разработки электронного учебного пособия по разделу «Разработка графических изображений и мультимедиа» МДК. 08.02 Графический дизайн и мультимедиа.

Цель исследования – теоретико-методическое обоснование и практическая разработка электронного учебного пособия по разделу МДК. 08.02 Графический дизайн и мультимедиа.

Объект исследования – электронное учебно-методическое обеспечение для самостоятельной работы студентов по дисциплинам профессионального цикла.

Предмет исследования – структура и содержание электронного учебного пособия для самостоятельной работы студентов по разделу МДК. 08.02 Графический дизайн и мультимедиа.

Задачи исследования:

1. Изучить понятие, значение и этапы разработки электронного учебного пособия для самостоятельной работы студентов в условиях профессионального образования.

2. Проанализировать нормативную документацию по разделу «Разработка графических изображений и мультимедиа» МДК. 08.02 Графический дизайн и мультимедиа.

3. Методически обосновать и разработать структуру и содержание электронного учебного пособия для самостоятельной работы по разделу «Разработка графических изображений и мультимедиа» МДК. 08.02 Графический дизайн и мультимедиа.

4. Проанализировать результаты исследования.

Методологической основой исследования явились: основные идеи технологического подхода в обучении, основные положения теории

информационных технологий в образовании, основные идеи работ по анализу и проектированию педагогических программных средств, электронному учебно-методическому обеспечению.

Методы исследования: анализ теоретической, методической и специальной литературы по проблеме исследования, анализ и оценка имеющейся учебно-программной, планирующей и методической документации по дисциплинам профессионального цикла; методы педагогического проектирования; методы предъявления обучающимся учебной информации, методы анализа и логического структурирования содержания обучения, специальные методы проектирования педагогических программных средств.

База исследования: ГБПОУ «Южно-Уральский государственный колледж».

Структура работы включает введение, основную часть (две главы), заключение, список использованных источников.

# <span id="page-5-0"></span>**ГЛАВА 1 СОСТОЯНИЕ ПРОБЛЕМЫ РАЗРАБОТКИ ЭЛЕКТРОННОГО УЧЕБНОГО ПОСОБИЯ ПО ДИСЦИПЛИНАМ ПРОФЕССИОНАЛЬНОГО ЦИКЛА ДЛЯ САМОСТОЯТЕЛЬНОЙ РАБОТЫ СТУДЕНТОВ**

<span id="page-5-1"></span>1.1 Понятие, значение и этапы разработки электронного учебного пособия для самостоятельной работы студентов в условиях профессионального образования

Для современного информационного общества в условиях модернизации образования необходима целенаправленная подготовка современного конкурентоспособного специалиста. В учебном процессе средней профессиональной школы наиболее целесообразно использовать разнообразные формы информационно-коммуникативных технологий для глубокого и всестороннего обучения студентов.

Одним из направлений этой работы преподавателя в настоящее время является создание электронных учебных пособий по дисциплинам, междисциплинарным курсам.

Рассмотрим различные определения электронного учебного пособия, которые приводятся в методических разработках.

Электронный учебник — основное учебное электронное издание, созданное на высоком научном и методическом уровне, полностью соответствующее федеральной составляющей дисциплины Государственного образовательного стандарта специальностей и направлений, определяемой дидактическими единицами стандарта и программой [32].

По мнению А. В. Хуторского, учебник — это модель, отображающая цели, принципы, содержание, технологию соответствующего образовательного процесса, но в него входит ирреальность, являющаяся условием осуществления этого процесса. Учебник — это модель в том смысле, что он не только отображает в себе структуру определенной дидактической системы, но и проектирует её реализацию [41].

Электронное учебное пособие — это электронное издание, частично или полностью заменяющее, или дополняющее учебник и официально утвержденное в качестве данного вида издания [32].

По словам В.И. Денисенко, под электронным учебным пособием в методике профессионального обучения понимается структурированная совокупность упорядоченных знаний и данных, обеспечивающая внедрение новых информационно-педагогических технологий для решения дидактических задач обучении [17].

В системе среднего специального и профессионального образования целью использования электронных учебников по специальным дисциплинам являются:

 автоматизация таких видов учебной деятельности как поиск, сбор, хранение, анализ, обработка и передача соответствующей информации;

автоматизация обработки результатов лабораторного эксперимента;

 автоматизация расчетов и других информационных обработок в процессе выполнения практических заданий и дипломных работ;

оперативное взаимодействие между участниками учебного процесса;

 имитация и моделирование работы сложных объектов, протекания различных явлений и технологических процессов в реальном, ускоренном или замедленном масштабах времени;

 подготовка к будущей профессиональной деятельности с помощью тренинга в предметной виртуальной среде;

автоматизация контроля результатов учебной деятельности [41].

Выступая как средства поддержки традиционных форм обучения, электронные учебные пособия должны отвечать основному требованию педагогической целесообразности их применения в учебном процессе [34].

Примером электронного учебного пособия, не отвечающего критерию педагогической целесообразности, служит электронное пособие, которое создано простым переносом текстового и графического материала на электронный носитель, даже если этот перенос осуществлен не путем

простого сканирования материала бумажного учебника, а с применением алгоритмических языков программирования. Такое электронное учебное пособие с педагогической точки зрения просто дублирует бумажный учебник, т.е. чтение учебного материала по бумажному учебнику заменяется чтением с экрана монитора. Если учесть, что длительное чтение с экрана компьютера приводит к значительному утомлению и, как следствие, к снижению восприятия и усвоения знаний, то применение такого электронного учебного пособия в обучении не целесообразно [34].

Электронное учебное пособие не должно заменять бумажный учебник, а должно дополнять его, позволяя интенсифицировать процесс обучения, а также реализовать методические цели, которые не могут быть реализованы с помощью бумажного учебника [34].

Выступая как средства поддержки традиционных форм обучения, электронные учебные издания должны отвечать также требованию сочетаемости традиционной и информационной технологий в изучении конкретных учебных дисциплин. Электронные учебные пособия отвечают этому требованию, если представленный в нем учебный материал интегрирован с учебным материалом используемых традиционных средств обучения [34].

Указанное интегрирование имеет место, если основной учебный материал электронного учебного пособия:

– полностью соответствует действующим государственным образовательным стандартам и учебным программам;

– полностью находится в определенном соотношении с учебным материалом традиционных средств обучения, используемых как в рамках отдельных уроков и внеклассной работы по темам этих уроков, так и в рамках всего установленного плана обучения по учебным дисциплинам [34].

Рассматриваемый здесь критерий является основным критерием, вторым по важности после критерия педагогической целесообразности. Несоответствие электронного учебного пособия этому критерию делает это

пособие бесполезным с точки зрения реализации процесса обучения в рамках действующих учебных программ, по которым ведется обучение [34].

Электронные учебные пособия могут быть использованы в качестве:

1) средства обучения, совершенствующего процесс преподавания, повышающего его эффективность и качество. При этом обеспечивается:

 реализация возможностей программно-методического обеспечения современных ПК и др. в целях сообщения знаний, моделирования учебных ситуаций, осуществления тренировки, контроля за результатами обучения;

 использование объектно-ориентированных программных средств или систем (например, системы подготовки текстов, электронных таблиц, баз данных) в целях формирования культуры учебной деятельности;

 реализация возможностей систем искусственного интеллекта в процессе применения обучающих интеллектуальных систем;

2) инструмента познания окружающей действительности и самопознания;

3) средства развития личности обучаемого;

4) объекта изучения (например, в рамках освоения курса информатики);

5) средства информационно-методического обеспечения и управления учебно-воспитательным процессом;

6) средства коммуникаций (например, на базе асинхронной телекоммуникационной связи) в целях распространения передовых педагогических технологий;

7) средства автоматизации процессов контроля, коррекции результатов учебной деятельности, компьютерного педагогического тестирования и психодиагностики;

8) средства автоматизации процессов обработки результатов эксперимента (лабораторного, демонстрационного) и управления учебным оборудованием;

9) средства организации интеллектуального досуга, развивающих игр [16].

Рассмотрим педагогические цели использования электронного учебного пособия.

1. Развитие личности обучаемого, подготовка индивида к комфортной жизни в условиях информационного общества:

 развитие мышления (например, наглядно-действенного, нагляднообразного, интуитивного, творческого, теоретического видов мышления);

 эстетическое воспитание (например, за счет использования возможностей компьютерной графики, технологии Мультимедиа);

развитие коммуникативных способностей

 формирование умений принимать оптимальное решение или предлагать варианты решения в сложной ситуации (например, за счет использования компьютерных игр, ориентированных на оптимизацию деятельности по принятию решения);

 развитие умений осуществлять экспериментальноисследовательскую деятельность (например, за счет реализации возможностей компьютерного моделирования или использования оборудования, сопрягаемого с ЭВМ);

 формирование информационной культуры, умений осуществлять обработку информации (например, за счет использования интегрированных пользовательских пакетов, различных графических и музыкальных редакторов) [16].

2. Интенсификация всех уровней учебно-воспитательного процесса:

 повышение эффективности и качества процесса обучения за счет реализации возможностей ЭУП;

 обеспечение побудительных мотивов (стимулов), обусловливающих активизацию познавательной деятельности (например, за счет компьютерной визуализации учебной информации, вкрапления игровых ситуаций, возможности управления, выбора режима учебной деятельности);

 углубление межпредметных связей за счет использования современных средств обработки информации, в том числе и аудиовизуальной,

при решении задач различных предметных областей [18].

Электронное учебное пособие можем рассматривать как средство организации самостоятельной работы студента по дисциплине.

Организация самостоятельной работы студентов предполагает, что преподаватель дает лишь необходимый лекционный материал, который обязательно должен быть дополнен самостоятельной работой самих студентов. Следует отметить, что самостоятельная работа студентов дает положительные результаты лишь тогда, если она является целенаправленной, систематической и планомерной.

*Самостоятельная работа студентов* - вид деятельности, при котором в условиях систематического уменьшения прямого контакта с преподавателем студентами выполняются учебные задания. К таким заданиям относятся контрольные и курсовые работы, рефераты, эссе, доклады и т.д. [7].

Выделим некоторые черты самостоятельной работы.

Специалист, работающий в любой области сегодня – это человек, владеющий современными информационными технологиями, активно работающий с информацией, обладающий навыками самообразования, умеющий обмениваться опытом и работать в команде, анализировать и представлять результаты своей деятельности с использованием компьютерных технологий. Задачей высшей школы является подготовка такого специалиста с учетом индивидуально-психологических особенностей каждого обучающегося. Реализация этой задачи возможна при особой организации образовательного процесса, ориентированного на активную самостоятельную работу студентов [12].

Изучение теоретической и методической литературы показало, что проблему определения сущности и организации самостоятельной работы обучающихся исследовали многие авторы, а именно: Ю.К. Бабанский [3], П.И. Пидкасистый [30], М. Е. Волчанский, Е.Л. Белкин [39] и др. В соответствии с их теоретическими положениями, только если студент будет

выступать субъектом, а не объектом учебной деятельности, можно говорить об эффективности влияния учебной деятельности на самого обучающегося.

Рассмотрим отдельные аспекты проблемы самостоятельной работы студентов – уровни самостоятельной работы, дидактические средства.

Переходя к анализу публикаций, непосредственно связанных с организацией самостоятельной работы, следует отметить, что П.И. Пидкасистый выделяет четыре уровня самостоятельной работы [30].

Первый уровень – воспроизводящие самостоятельные работы по образцу. Работы этого уровня выполняются студентами всецело на основе образца, подборной инструкции.

Второй уровень − реконструктивно-вариативные работы. При выполнении данных видов работ познавательная активность и самостоятельность студентов выражается в проводимых ими обобщениях при анализе проблемной ситуации, в отделении существенного от второстепенного и нахождения способа решения в рамках задания соответствующей задачи.

Третий уровень − эвристические самостоятельные работы. При выполнении работ эвристического типа познавательная активность и самостоятельность студента выражается в проводимых им обобщениях при анализе проблемной ситуации и нахождения способов решения задачи. В результате выполнения таких заданий они приобретают опыт поисковой деятельности, овладевают элементами творчества.

Четвертый уровень − творческие (исследовательские) самостоятельные работы. Данный вид работ требует анализа проблемной ситуации, получения новой информации, студент должен самостоятельно произвести выбор средств и методов решения.

Методика организации самостоятельной работы студентов.

Самостоятельная работа является одним из видов учебных занятий.

Цель ее организации:

 систематизация и закрепление полученных теоретических знаний и практических навыков студентов;

углубление и расширение теоретических знаний;

 формирование умений использовать нормативно - правовую, справочную документацию и специальную литературу;

развитие исследовательских умений.

В целом – формирование общих и профессиональных компетенций [24].

В соответствии с методикой расчета объем времени, отведённого на внеаудиторную самостоятельную работу, самостоятельная работа находят отражение:

в рабочем учебном плане;

 в рабочих программах учебных дисциплин с распределением по разделам и темам [24].

Анализируя рабочие программы, надо отметить разнообразие видов заданий для внеаудиторной самостоятельной работы, запланированной преподавателями. Это:

 овладение знаниями: чтение текста, составление плана текста, его конспектирование, работа со словарём и справочниками, ознакомление с нормативными документами и др.;

 для закрепления и систематизации знаний: работа с конспектом лекцией, повторная работа над учебным материалом, составление таблиц для систематизации учебного материала, ответы на вопросы, подготовка к семинарам, конференциям, подготовка рефератов, тестирование и др.;

 для формирования умений: решение задач и упражнений по образцу, схемам, выполнение расчетно-графических работ, решения производственных и профессиональных задач, подготовка к деловым играм, создание творческих проектов, выполнение курсовых и дипломных проектов [24].

Использование дидактических средств в системе СРС обеспечивает организацию активной познавательной деятельности студентов, содействует освоению содержания учебных дисциплин, формированию компетенций, предусмотренных ФГОС СПО. Одним из современных дидактических средств в системе самостоятельной работы студентов может быть электронное учебное пособие по учебной дисциплине.

<span id="page-13-0"></span>1.2 Анализ нормативной документации МДК. 08.02 Графический дизайн и мультимедиа как содержательная основа разработки электронного учебного пособия

Электронное учебное пособие разрабатывалось в соответствии с рабочей программой ПМ. 08 «Разработка дизайна веб-приложений» раздела 2. Разработка графических изображений и мультимедиа МДК 08.02 «Графический дизайн и мультимедиа» [31, 33].

В результате изучения профессионального модуля обучающийся должен освоить вид профессиональной деятельности «Разработка дизайна веб-приложений», соответствующие ему общие и профессиональные компетенции, иметь практический опыт и владеть знаниями и умениями по каждой компетенции. Перечень общих компетенций со знаниями и умениями представлен в таблице 1.

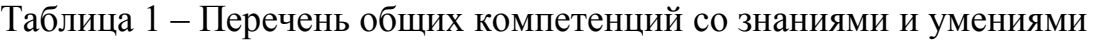

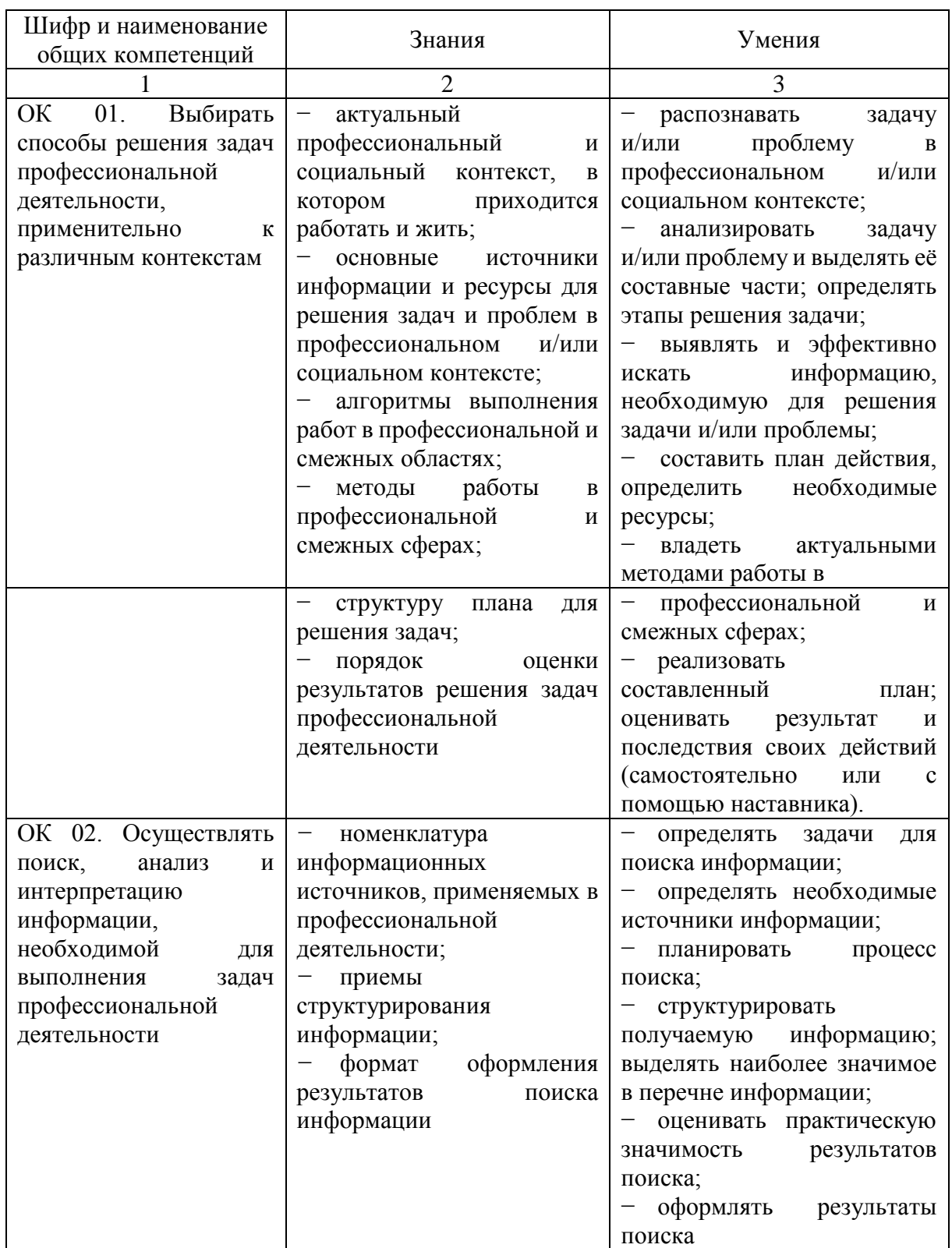

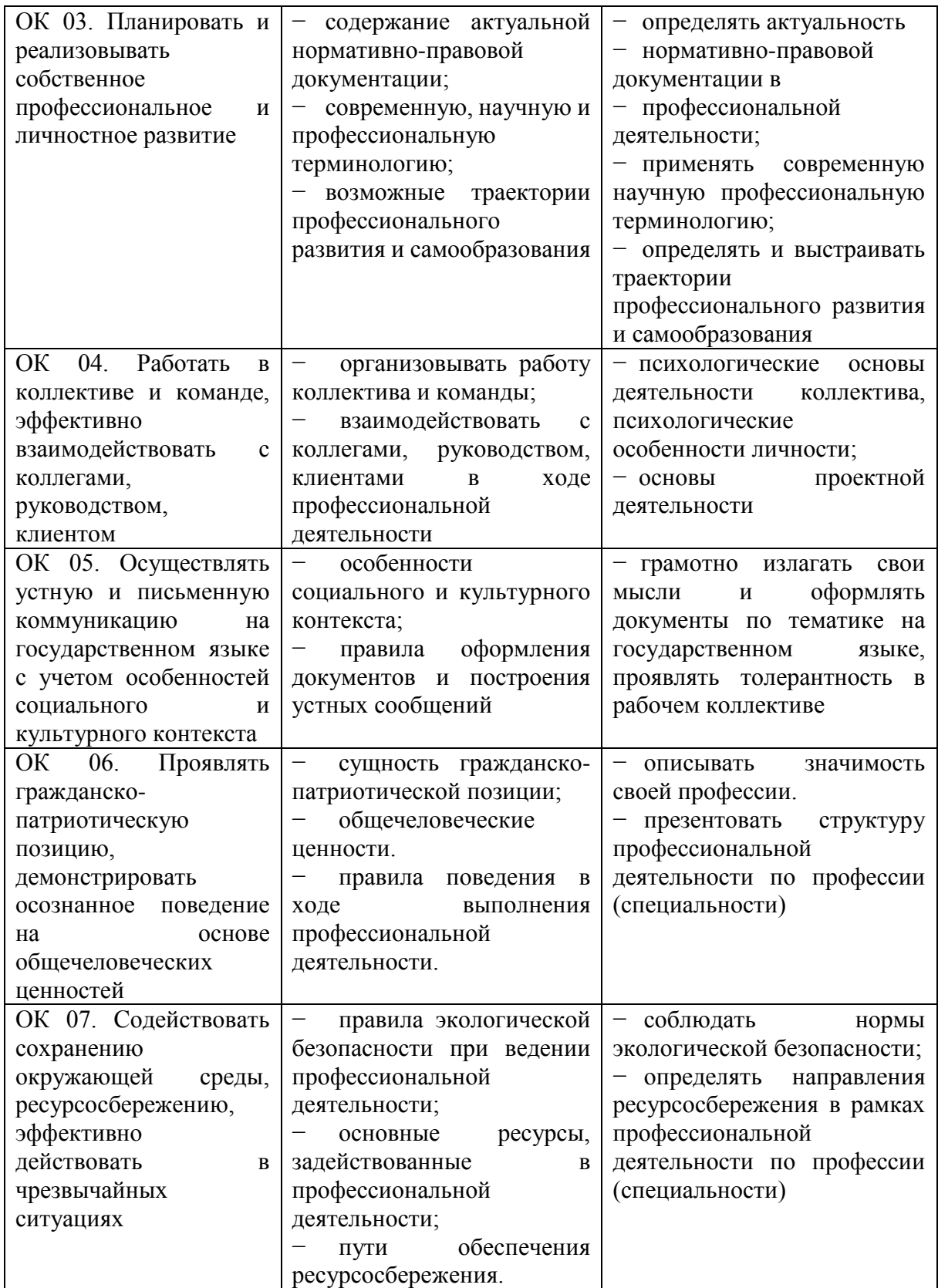

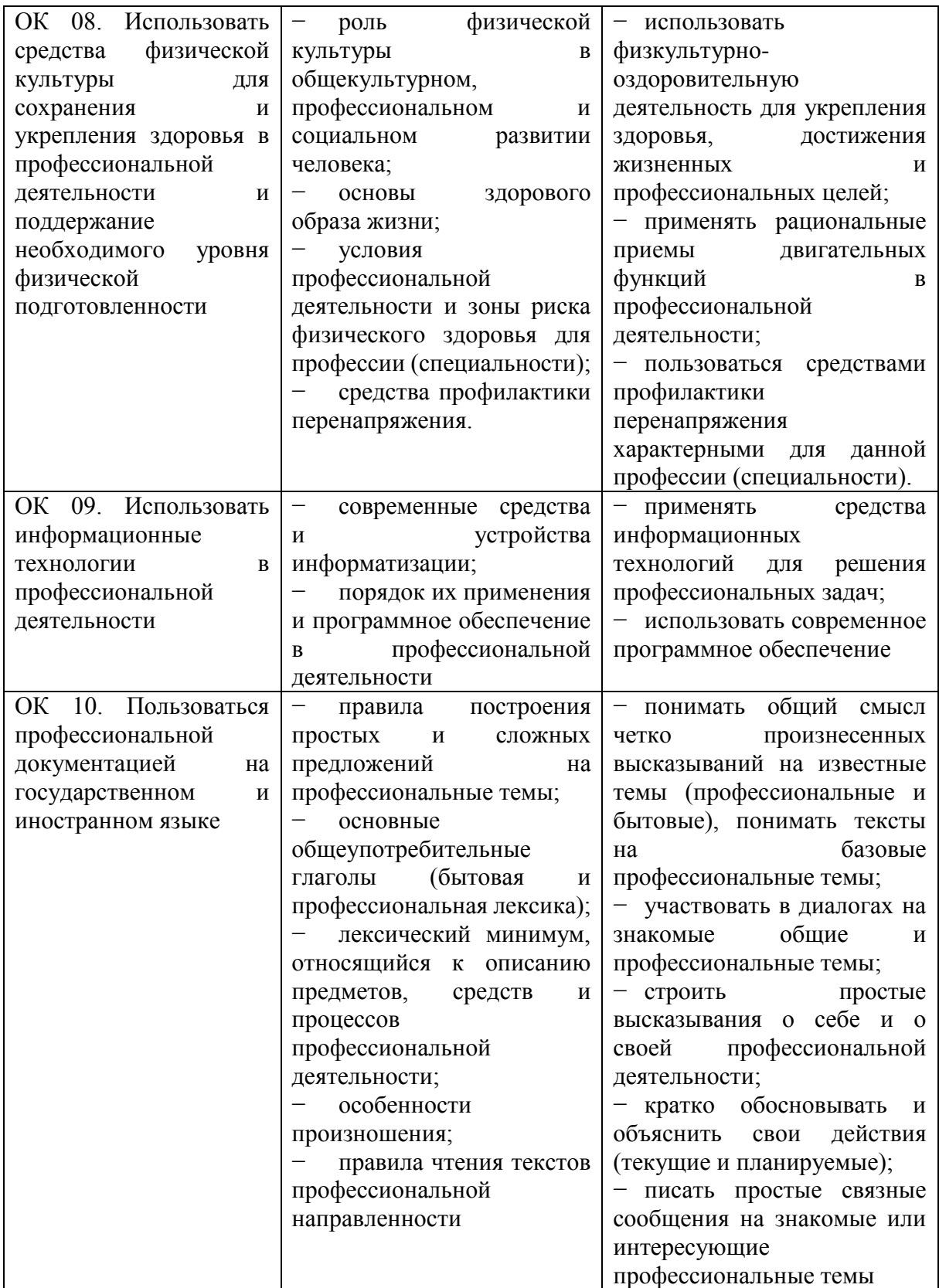

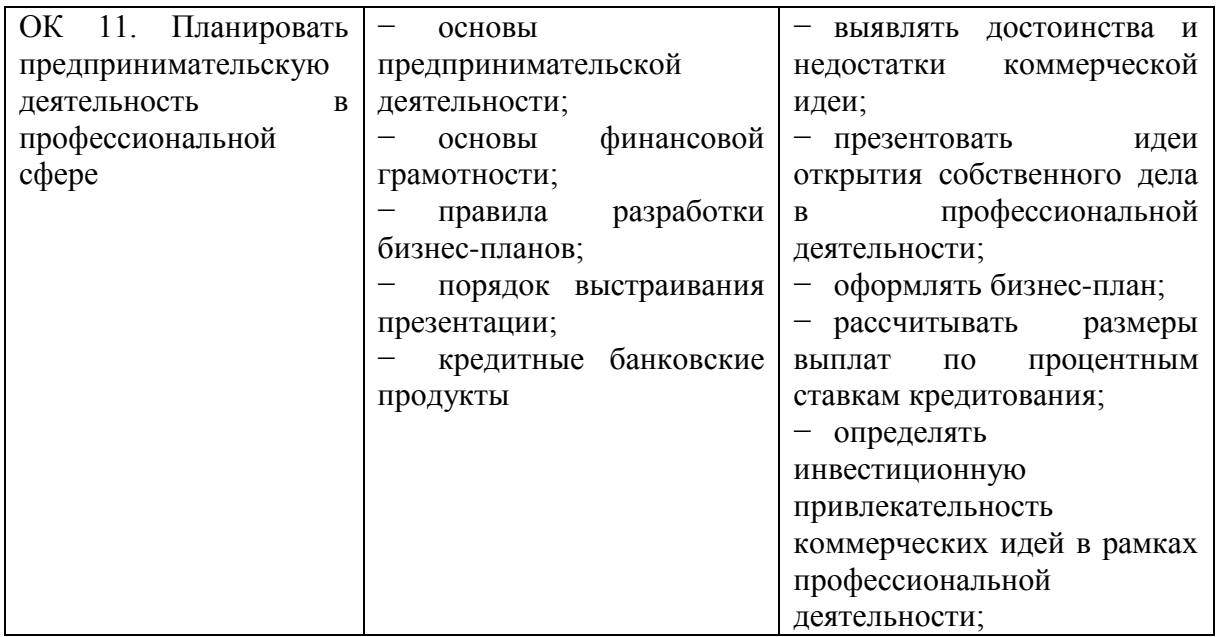

Перечень профессиональных компетенций с практическим опытом, знаниями и умениями представлен в таблице 2.

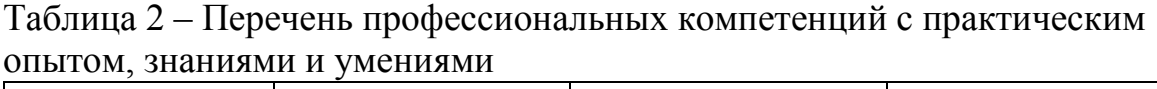

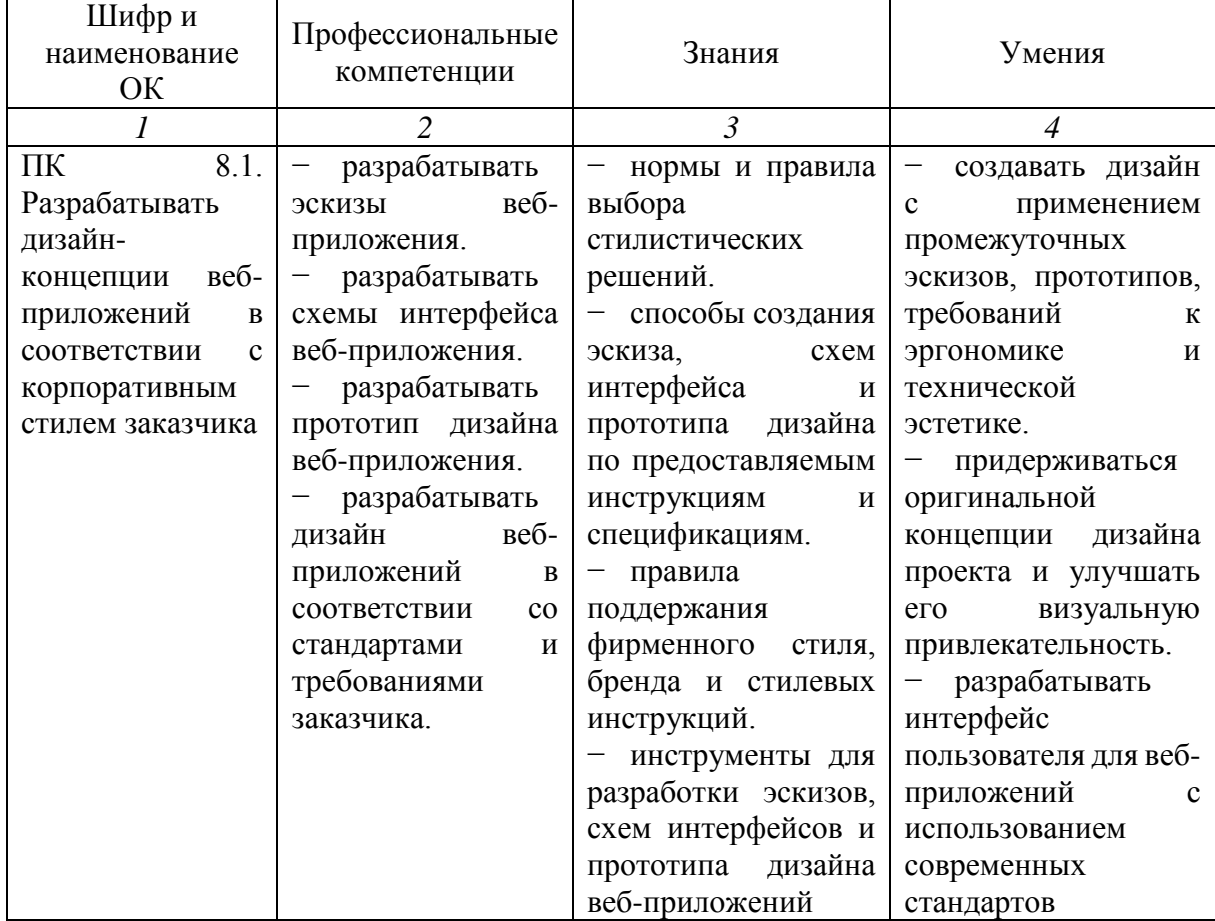

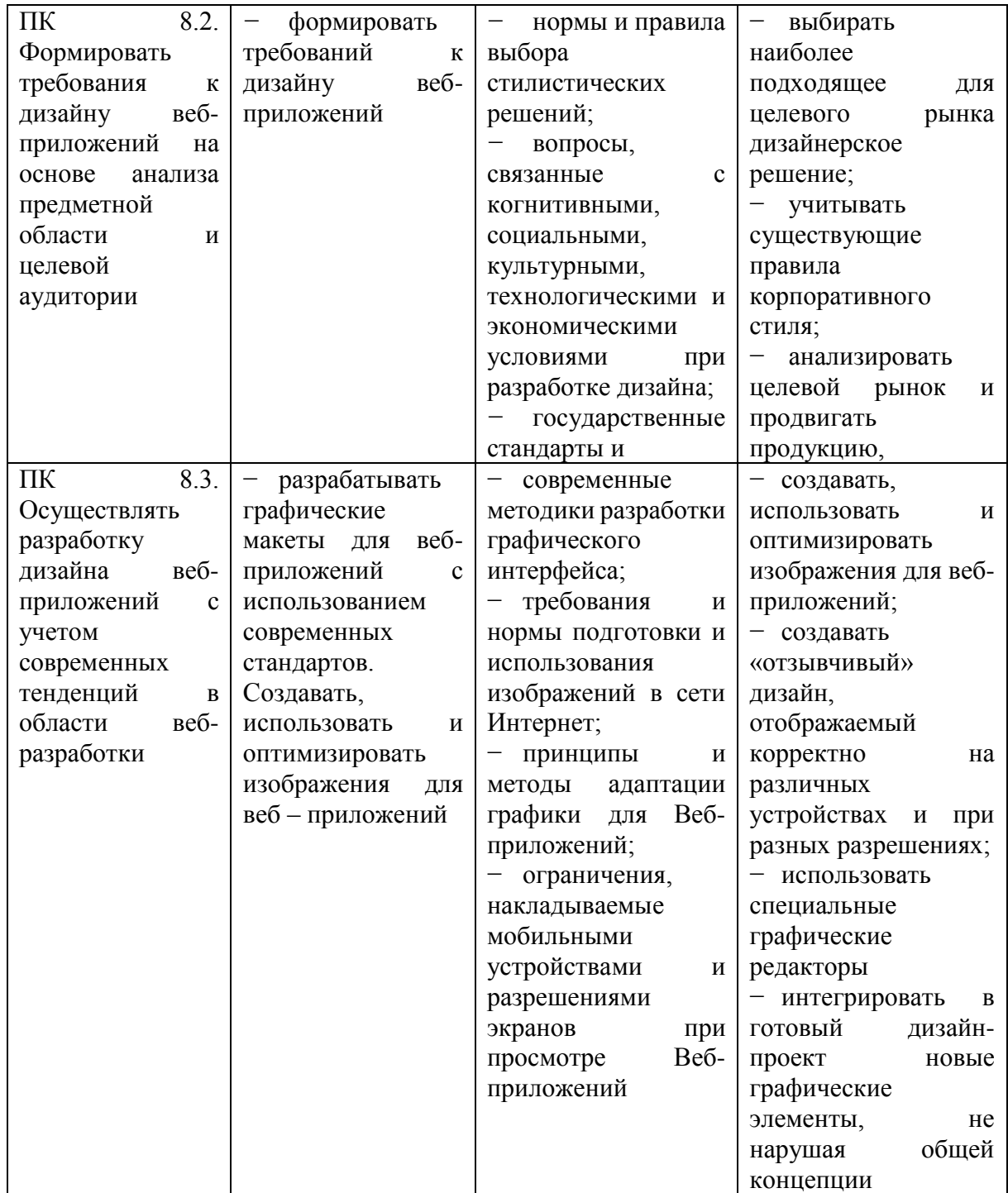

Количество часов, отводимое на освоение профессионального модуля:

− общее количество часов на освоение профессионального модуля составляет 444 часа;

− на освоение междисциплинарного курса отводится 224 часа;

− на теоретическое обучение отводится 123 часа;

− на лабораторные и практические работы отводится 160 часов;

на учебную практику отводится 108 часов;

Структура ПМ. 08 «Разработка дизайна веб-приложений» и фрагмент тематического плана и содержания ПМ. 08 «Разработка дизайна вебприложении» раздела 2. Разработка графических изображений и мультимедиа МДК 08.02 «Графический дизайн и мультимедиа» представлены в таблице 3 и 4.

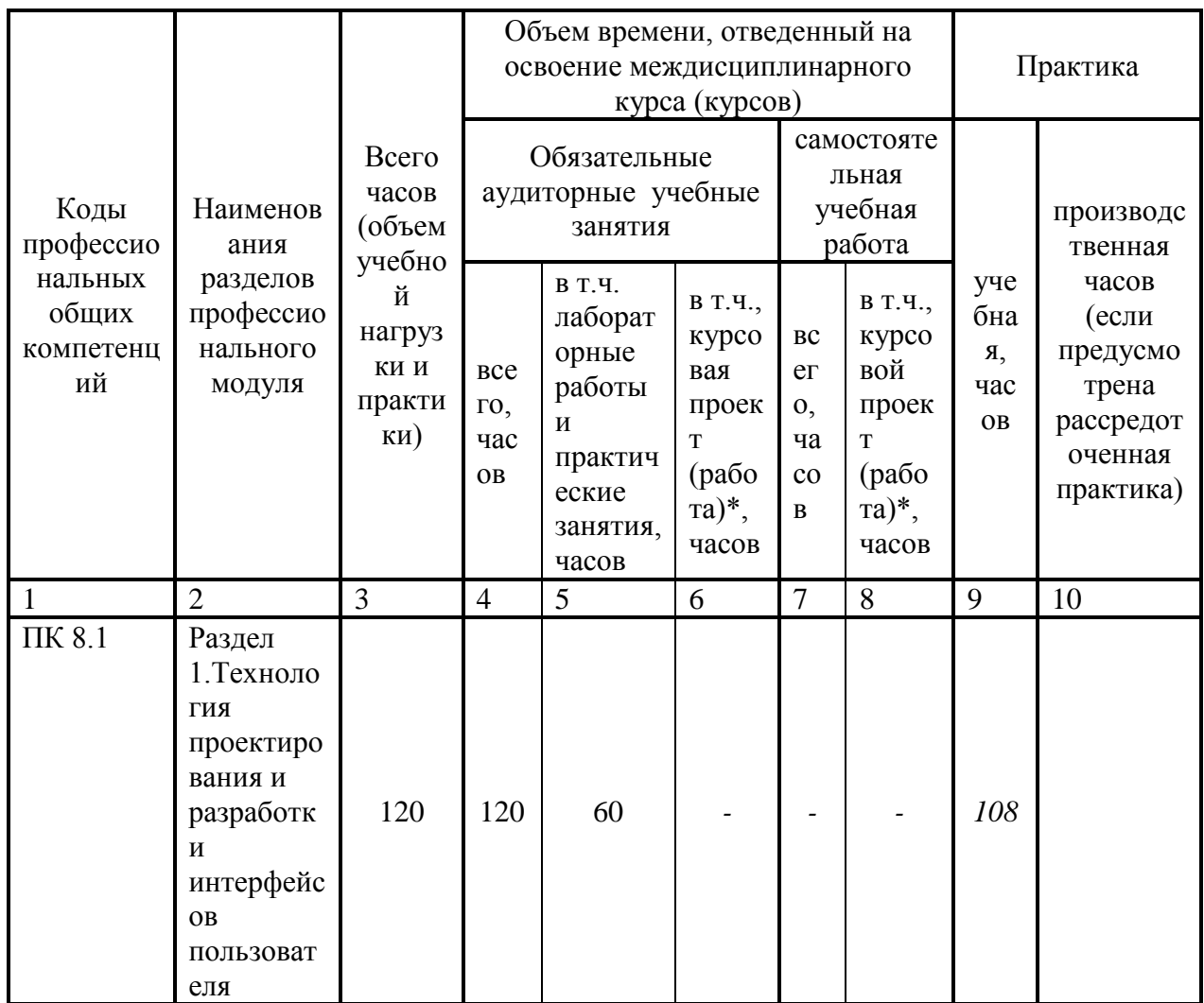

Таблица 3 – Структура ПМ. 08 «Разработка дизайна веб-приложении»

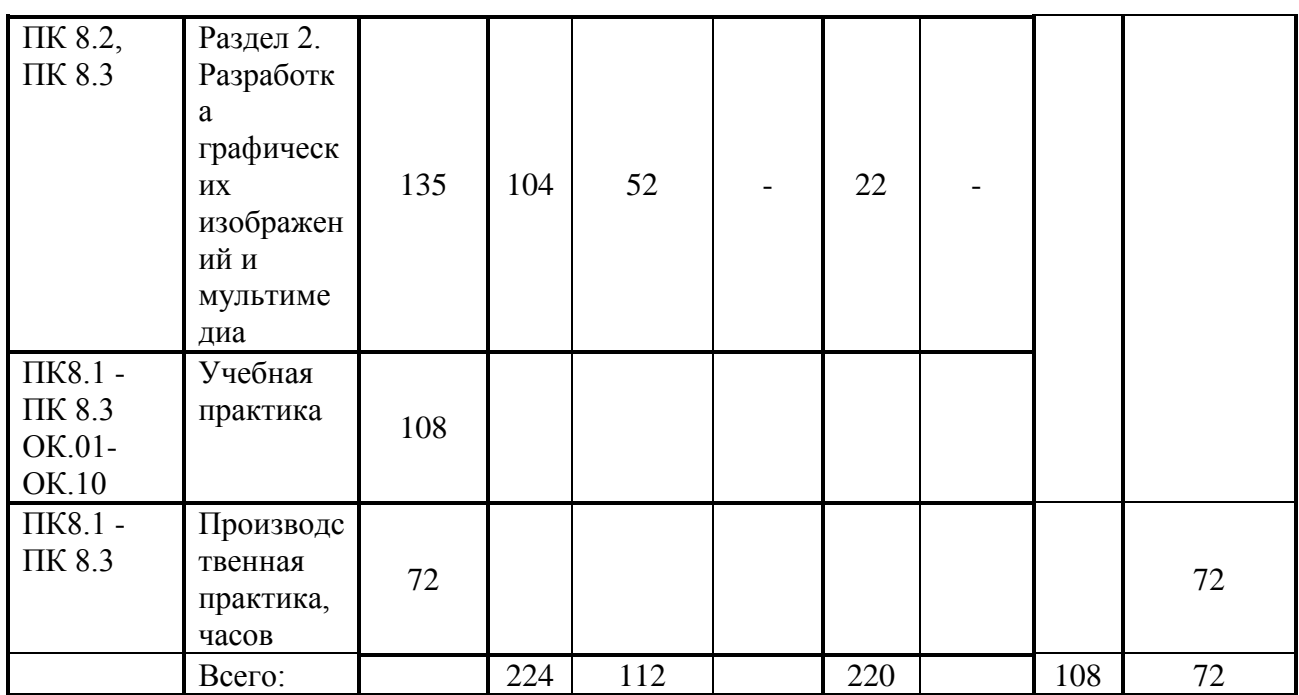

Таблица 4 – Фрагмент тематического плана и содержания ПМ. 08 «Разработка дизайна веб-приложении» раздела 2. Разработка графических изображений и мультимедиа МДК 08.02 «Графический дизайн и мультимедиа»

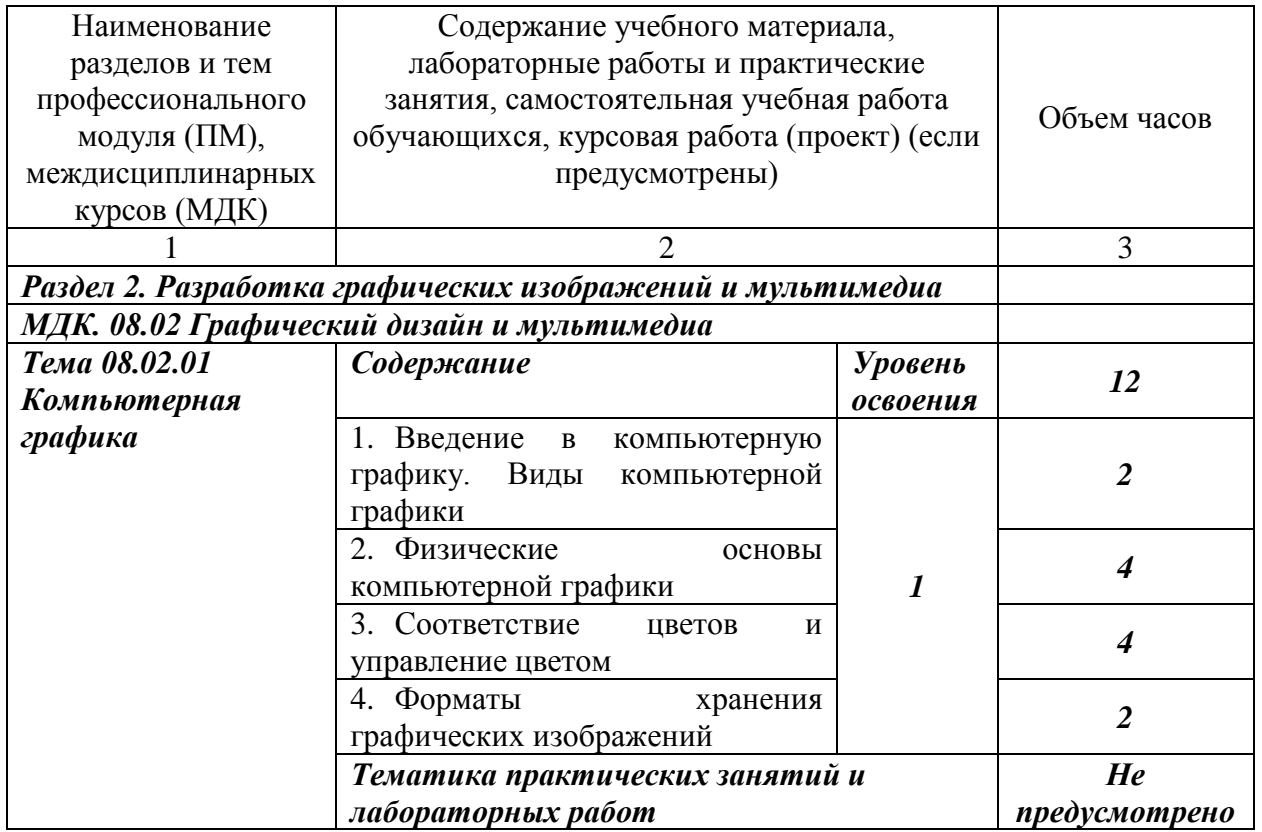

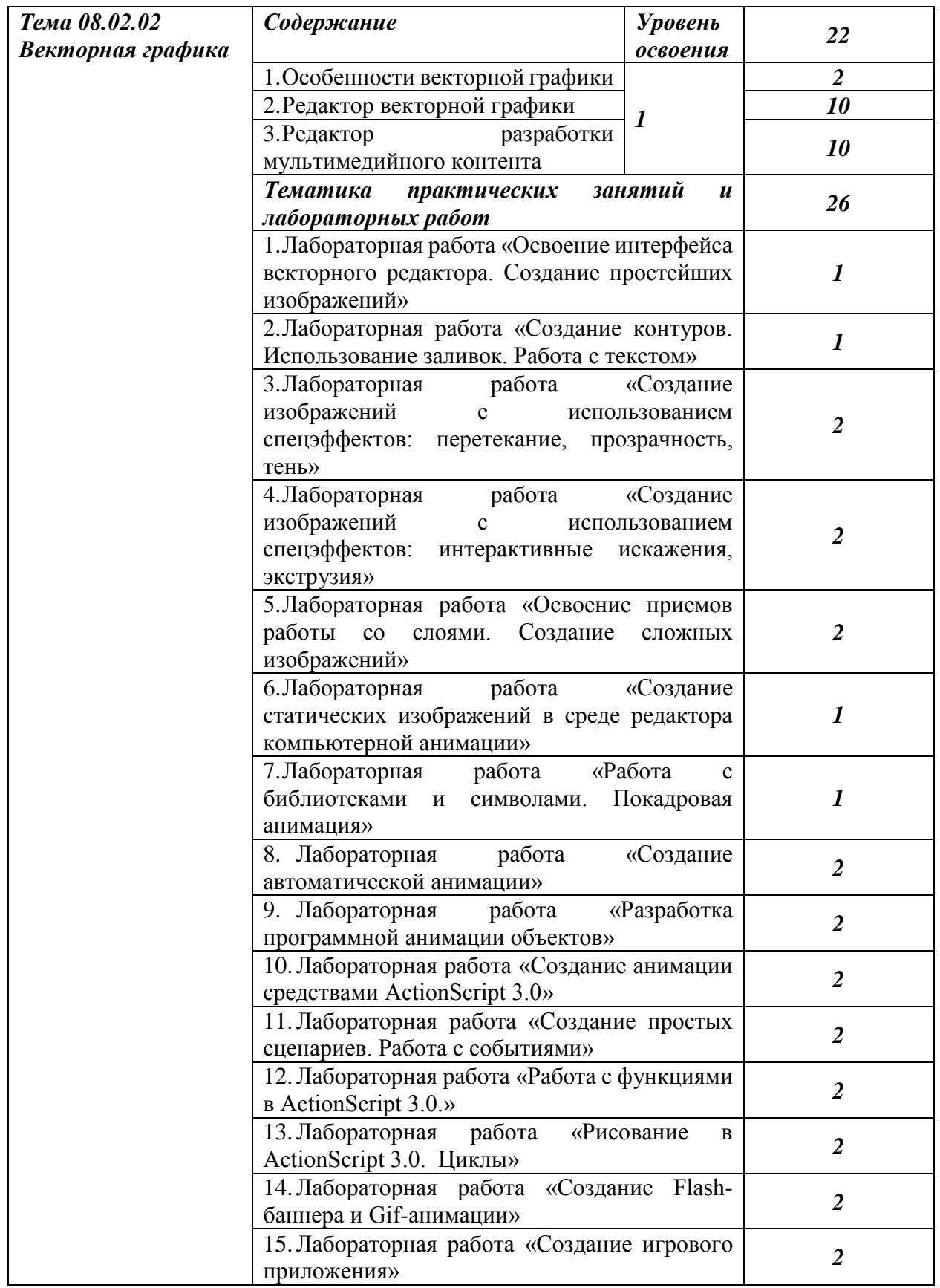

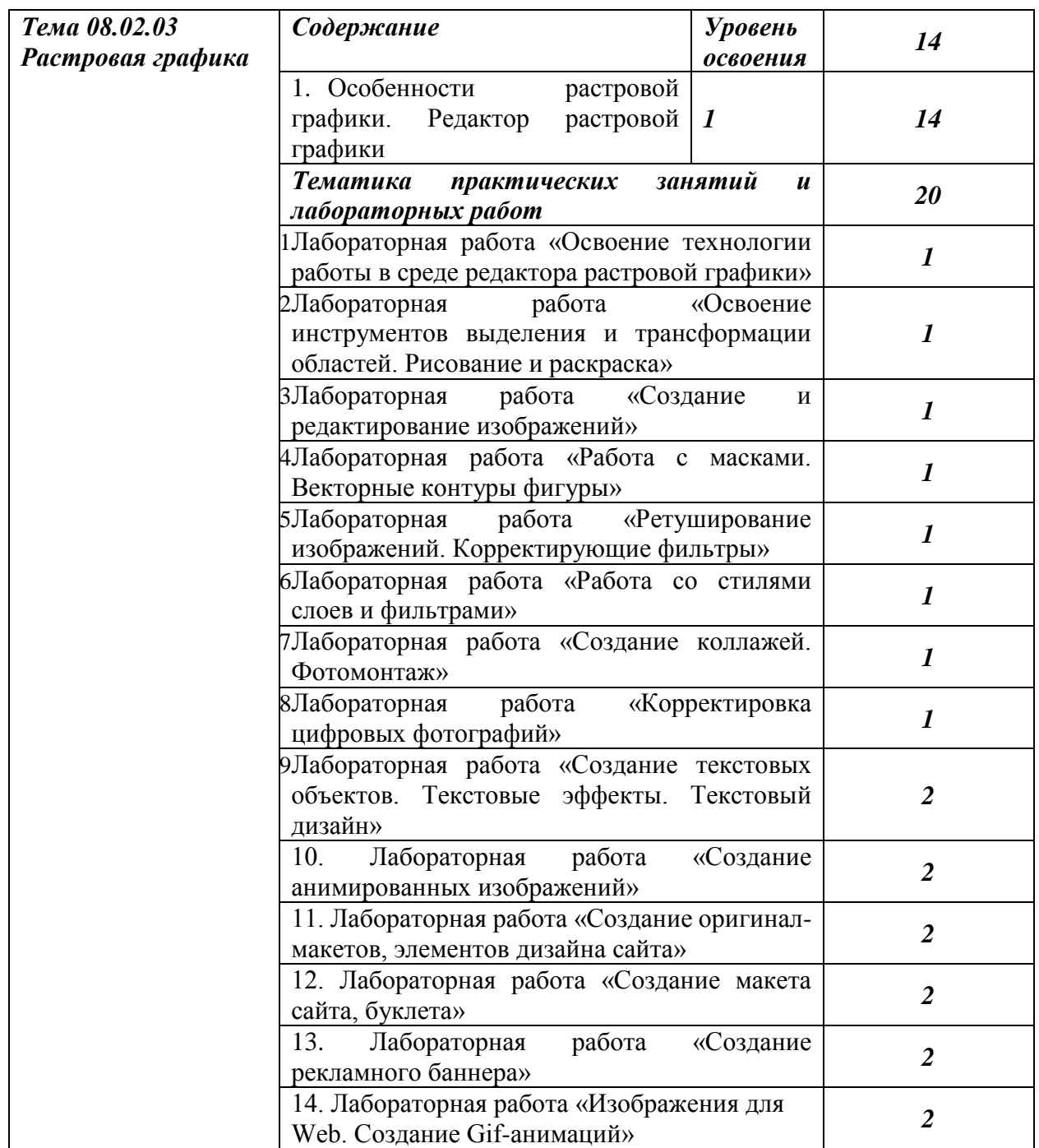

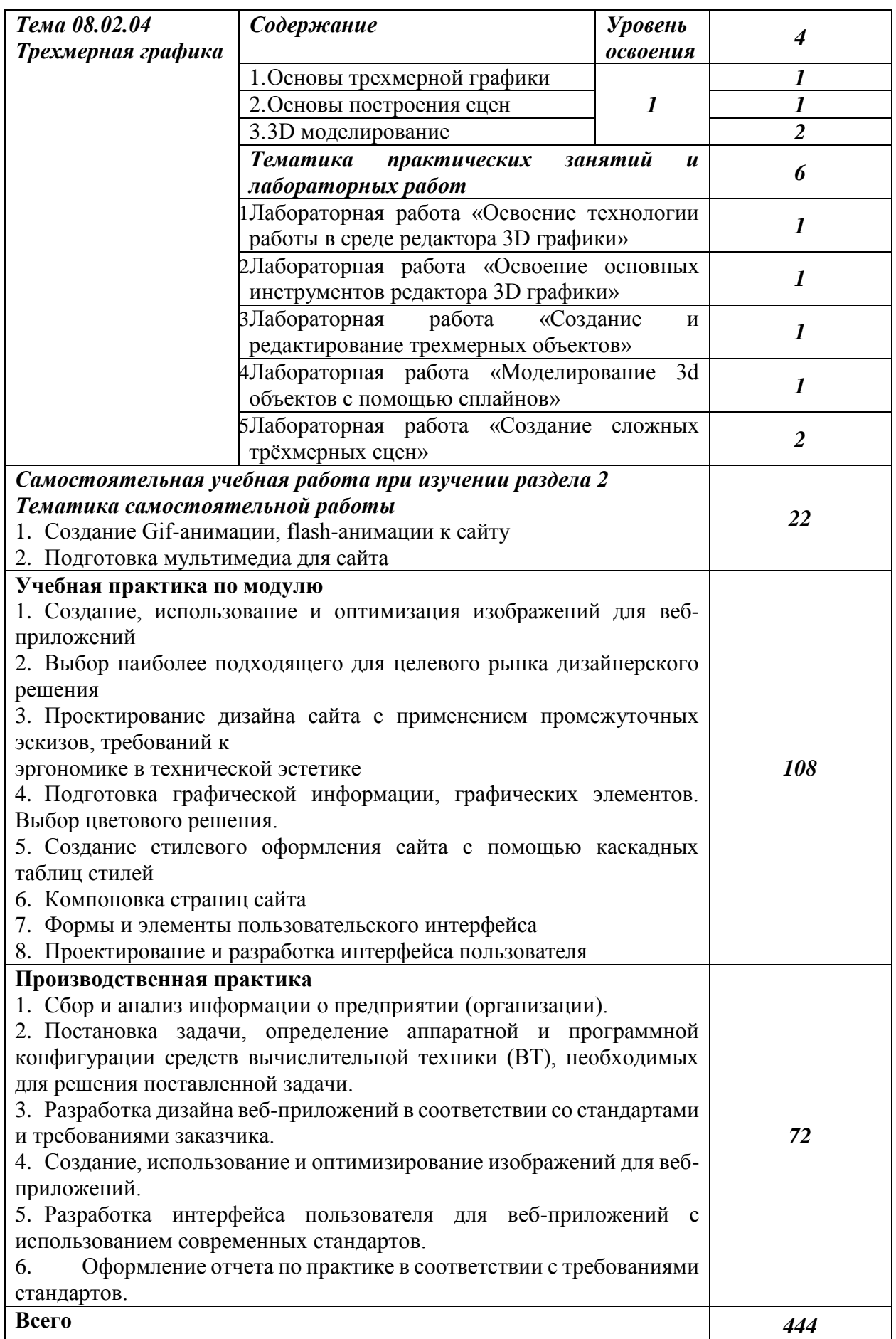

Реализация программы осуществляется в студии разработки дизайна веб-приложений. Оборудование студии и рабочих мест студии:

− АРМ студентов и преподавателя с выходом в локальную и глобальные сети;

− LCD-TV;

− маркерная доска;

− принтер A4, черно-белый, лазерный;

− программное обеспечение общего и профессионального назначения;

− комплект учебно-методической документации.

Для реализации программы библиотечный фонд образовательной организации должен иметь печатные и/или электронные образовательные и информационные ресурсы, рекомендуемые для использования в образовательном процессе:

− печатные издания:

1. Немцова, Т.И., Назарова, Ю.В. Практикум по информатике: учеб. пособие / Под редакцией Л.Г. Гагариной. Ч. I и II. – М.: Форум, 2014. – 288 с.: ил.

2. Прохоренок, Н.А. HTML, JavaScript, PHP и MySQL. Джентльменский набор Web-мастера / Н.А. Прохоренок. – СПб.: БХВ-Петербург, 2016. – 640 с.

3. Храмцов, П.Б. Основы Web-технологий: учебное пособие / П.Б. Храмцов, С.А. Брик, А.М. Русак, А.И. Сурин – 2-е изд., испр. –М.: Интернет-Университет Информационных технологий; БИНОМ. Лаборатория знаний,  $2016. - 512c.$ 

− дополнительные источники:

1. Дунаев, В. Самоучитель JavaScript / В. Дунаев. 2-e изд. - СПб.: Питер,  $2015. - 400c$ .

2. Залогова, Л.А. Практикум по компьютерной графике / Л.А. Залогова. – М.: Лаборатория базовых знаний, 2016. – 245с.: ил.

3. Кирсанов, Д. Веб-дизайн: книга Дмитрия Кирсанова / Д. Кирсанов. – СПб.: Символ-Плюс, 2016. – 376с.: ил.

4. Петров, М.Н., Молочков, В.П. Компьютерная графика: Учебник для вузов.2-е изд. / М.Н. Петров, В.П. Молочков. - СПб.: Питер, 2016. – 811с.: ил.

5. Яцюк, О. Основы компьютерного дизайна на базе компьютерных технологий / О.Яцюк. – СПб.: БХВ-Петербург, 2016. – 240с.: ил.

− электронные издания (электронные ресурсы):

1. Система федеральных образовательных порталов Информационнокоммуникационные технологии в образовании. [Электронный ресурс] – режим доступа: [http://www.ict.edu.ru](http://www.ict.edu.ru/) (2003-2017).

2. Ежемесячный электронный журнал «ПРОграммист». http://procoder.info/

Контроль и оценка результатов освоения ПМ. 08 «Разработка дизайна веб-приложении» раздела 2. Разработка графических изображений и мультимедиа МДК 08.02 «Графический дизайн и мультимедиа» осуществляется преподавателем в процессе проведения тестирования, практических занятий (таблица 5).

Таблица 5 – Контроль и оценка результатов освоения ПМ. 08 «Разработка дизайна веб-приложении» раздела 2. Разработка графических изображений и мультимедиа МДК 08.02 «Графический дизайн и мультимедиа»

![](_page_26_Picture_301.jpeg)

<span id="page-27-0"></span>Выводы по главе 1

В первой главе выпускной квалификационной работы была подтверждена актуальность создания электронного учебного пособия, на основе анализа теоретико-методических источников определены основные понятия, значения, требования, предъявляемые к электронным учебным пособиям.

Электронное учебное пособие – это электронное издание частично (полностью) заменяющее или дополняющее учебник. Электронное учебное пособие в отличие от учебника кроме трех обязательных частей, присутствующих в учебнике: классического предметного содержания, упражнений для закрепления материала и контроля знаний, предполагает наличие определенной методики, разрабатываемой в рамках педагогического подхода: проблемного, проектного, контекстного, эвристического и др. подходов.

Основным документом, обусловливающим отбор содержания подготовки будущих специалистов, является Федеральный государственный образовательный стандарт по профессии СПО. Данный документ является направляющим, но полностью не определяющим содержание подготовки специалистов.

В настоящее время, методика построения электронных учебных пособий достаточно хорошо изучена. Существует типовая структура электронного учебного пособия, включающая в себя: блок учебного материала; блок внутреннего контроля или самоконтроля (вопросы, упражнения, тесты); блок самообразования (дополнительные вопросы для самостоятельного изучения, ссылки на источники); блок внешнего контроля (упражнения, лабораторные работы, тесты).

В целом электронное учебное пособие значительно экономит время студента, затрачиваемое на рутинные операции по поиску учебного материала, а также при повторении неизвестных или забытых понятий. Все это

возможно благодаря наличию списку содержания всех лекций, гипертекстовых ссылок и словарей.

Основными этапами разработки электронного учебного пособия является отбор источников, разработка оглавления и перечня понятий, формирование модулей, реализация гипертекста в электронной форме, разработка контролирующей части электронного издания, отбор материала для мультимедийного воплощения, разработка звукового сопровождения, подготовка материала для визуализации и электронная визуализация модулей.

МДК 08.02 «Графический дизайн и мультимедиа» входит состав рабочей программы профессионального модуля ПМ. 08 «Разработка дизайна веб-приложений» специальности 09.02.07 Информационные системы и программирование.

Анализ рабочей программы профессионального модуля ПМ. 08 «Разработка дизайна веб-приложений», содержание МДК 08.02 «Графический дизайн и мультимедиа», особенности ее реализации, рассмотренные в первой главе, позволят разработать электронное учебное пособие по МДК 08.02 «Графический дизайн и мультимедиа» в соответствии с современными методическими требованиями.

# <span id="page-29-0"></span>**ГЛАВА 2 ЭЛЕКТРОННОЕ УЧЕБНОЕ ПОСОБИЕ ПО МДК. 08.02 ГРАФИЧЕСКИЙ ДИЗАЙН И МУЛЬТИМЕДИА НА ПРИМЕРЕ РАЗДЕЛА «РАЗРАБОТКА ГРАФИЧЕСКИХ ИЗОБРАЖЕНИЙ И МУЛЬТИМЕДИА» КАК СРЕДСТВО ОРГАНИЗАЦИИ САМОСТОЯТЕЛЬНОЙ РАБОТЫ СТУДЕНТОВ КОЛЛЕДЖА**

<span id="page-29-1"></span>2.1 Обоснование выбора среды разработки электронного учебного пособия «Разработка графических изображений и мультимедиа» для самостоятельной работы студентов при изучении МДК. 08.02 Графический дизайн и мультимедиа

В настоящее время можно выделить основные требования к современным электронным учебным пособиям, которые должны быть ориентированы на увеличение самостоятельной работы студента, а, следовательно, должны быть более простыми в использовании, информативными, наглядными, усиливающими мотивацию к освоению предмета; быть доступными для всех желающих получить полноценное образование; обеспечивать подготовку специалистов высокого класса; широко использовать современные средства телекоммуникации и новейшие информационные технологии.

Средства создания электронных учебных пособий можно разделить на группы используя комплексный критерий, включающий такие показатели, как назначение и выполняемые функции, требования к техническому обеспечению, особенности применения. В соответствии с указанным критерием возможна следующая классификация [9]:

языки программирования;

средства мультимедиа;

гипертекстовые и гипермедиа средства;

 специальные программные средства создания электронных средств обучения.

Среди форм представления информации наиболее распространены следующие: текст и гипертекст, графика и гиперграфика, видео, анимация, звук, интерактивные трехмерные изображения. Формы и форматы для использования в электронных учебных пособиях выбирают, учитывая ряд факторов:

 объем и характер информационных компонентов, которые входят в ЭУ;

 дидактические и функциональные характеристики продукта, а также дидактические значения информационных компонентов;

 ограничения на объем продукта (дистрибутива и компонентов, которые устанавливаются на компьютерах пользователей);

 планируемые программно-технические характеристики продукта (поддерживаемых вычислительных платформ, требований к аппаратному и программному обеспечениям);

 возможности инструментальных средств, планируемые к использованию при разработке;

ограничения на применение тех или иных форматов [9].

Все электронные учебные пособия содержат текстовые и гипертекстовые компоненты. Реализацию этих форм обеспечивают все современные инструментальные средства разработки приложений, включая авторские системы гиперссылок. Выделяются следующие основные типы гиперссылок (рис. 1):

изменение представления информации в текущем кадре или странице;

 вызов функции, непосредственно связанной с содержанием текущего кадра или страницы;

 переход к другому фрагменту текущей страницы; вывод вторичного окна;

 переход к другому кадру, странице или фрагменту другой страницы (смена текущего кадра или страницы);

вызов учебно-тренировочных заданий (УТЗ);

вызов внешнего приложения (КСО).

![](_page_31_Figure_2.jpeg)

Рисунок 1 - Типы используемых гиперссылок [9]

Гиперссылки всех типов могут присутствовать как в основном, так и во вторичных окнах. Гиперссылки типов 1-4 не инициируют смену текущего кадра или страницы. Третий тип реализуется только в системах, основанных на страницах. Изменение текущего кадра или страницы предусматривают ссылки типов 5 и 6. Седьмой тип служит для вызова внешних приложений.

Учитывая всё вышеизложенное электронное учебное пособие по разделу МДК 08.02 «Графический дизайн и мультимедиа» должен быть выполнен в формате HTML и работать в любом интернет-браузере. Собственно, каждый раздел пособия — это можно выполнить на отдельной веб-странице.

Главным инструментом решения задачи написания электронного учебного пособия на выбранном языке HTML являются HTML-редакторы.

HTML-редактор - редактор исходного кода веб-страниц, поддерживающий язык разметки HTML. Редакторы HTML являются специализированным программным обеспечением, а значит предоставляют ряд удобств для написания HTML-разметки. Например, подстановку или целые шаблоны страниц, подсветка синтаксиса. WYSIWYG-ответвления могут работать как конструктор сайтов. Каждый редактор эксклюзивен и имеет ряд своих особенностей, достоинств и недостатков.

Для более удобного запуска пособия и дальнейшего его использования, было принято решение использовать программу для создания сайтов и электронных учебников TurboSite.

TurboSite – это бесплатная программа, с помощью которой можно создать простой статичный HTML-сайт или электронное издание за минимально короткое время, не обладая при этом знаниями программирования и разметки текста. Интерфейс данной программы довольно прост. Для того чтобы создать сайт необходимо выбрать понравившуюся тему, затем добавить необходимое число страниц, заполнить дополнительные поля (название, описание сайта, информация об авторе и т.п.), добавить информационные блоки (например, реклама, счетчики и т.д.) и нажать кнопку «Генерировать сайт». Полученный результат проделанной работы можно просмотреть в любом браузере. В пакет программы входит 24 готовые темы оформления будущего сайта, с возможностью загрузки еще и дополнительных тем из интернета [29].

Программа TurboSite была выбрана нами как наиболее простая и быстрая система для создания удобного в обращении программного продукта.

Созданное таким образом электронное средство обучения можно открыть в любом современном web-браузере. Установка программы TurboSite поддерживается операционными системами Windows 7, Vista, XP. В новой версии TurboSite 1.7.1. включено обновление медиа-плеера JWPlayer 5.8.

Электронное учебное пособие можно загрузить на любой бесплатный хостинг и опубликовать его в Интернете [29].

К достоинствам программы TurboSite относится следующее:

 программа относится к категории визуальных веб-редакторов; работа осуществляется через веб-браузер с поддержкой стандарта html5;

интерфейс программы русскоязычный;

программа достаточно проста в освоении;

 программа turbosite предлагает множество готовых шаблонов, которые в процессе работы можно изменять;

 имеет встроенный текстовый редактор с большими возможностями, позволяет работать с текстом, вставлять графику, видео, создавать гиперссылки различного вида;

- turbosite позволяет создавать тесты;

 защита авторских прав разработчика электронного учебного пособия обеспечивается прописыванием сведений об авторе в строке «подвал» [29].

Недостатки программной среды TurboSite:

 необходимо вставлять в некоторых случаях соответствующие коды языка разметки гипертекстов html при работе с текстом, для размещения графических объектов, флеш, аудио- и видеофайлов;

 в тесте можно создать только один тип вопросов с множественным выбором и только одним правильным ответом;

 в структуре создаваемых электронных средств обучения все разделы одного уровня [29].

Таким образом, для разработки электронного учебного пособия была выбрана программа TurboSite, потому что она проста в использовании и имеет большой и удобный функционал.

<span id="page-33-0"></span>2.2 Структура и содержание электронного учебного пособия для самостоятельной работы по разделу «Разработка графических изображений и мультимедиа» МДК. 08.02 Графический дизайн и мультимедиа

Процесс создания электронного учебного пособия в программе TurboSite довольно прост и состоит из следующих этапов:

1. Первый этап – определение названия электронного учебного пособия и его основных разделов (оно должно содержать: материал лекций, лабораторные работы, тест, сведения о программе и разработчике, список литературы и глоссарий).

2. Второй этап — выбор готовой темы оформления или создание собственного шаблона.

3. Третий этап – заполнение полей текстовой информацией.

4. Четвертый этап — разработка и добавление информационных блоков (анализ литературы, а также учебно-программной и, содержащей информацию по выбранной теме).

5. Пятый этап – оформление готового варианта электронного учебного пособия, его тестирование и отладка (этап разработки, в котором устраняются недостатки созданной программы).

Электронное учебное пособие по разделу МДК 08.02 «Графический дизайн и мультимедиа» состоит из следующих структурных элементов:

1. Для начала работы с учебником необходимо запустить исполняющий файл index.html. Откроется главная страница электронного учебного пособия (рис. 2).

#### Рисунок 2 – Главная страница

2. Список тем, необходимых для изучения всего курса. Для выбора темы нужно нажать одну из ссылок в левой части страницы. В каждой теме есть содержание полного учебного материала: текста, таблиц, иллюстрации. На каждой странице учебника представлен только текст, небольшие графические элементы, вставленные в текст (рис. 3).

Рисунок 3 – Содержание раздела 2. Векторная графика

3. При нажатии на ссылку «Тестирование» (рис. 4), откроется список тестов для самопроверки. Тесты, содержат по 10 вопросов по каждой изучаемой теме. После того как выбран тест, необходимо отвечать на вопросы. После прохождения теста, выводится результат, если набрано менее 50%, значит, материал плохо усвоен по данной теме, тест не сдан.

#### Рисунок 4 – Страница «Тестирование»

4. Страница «Общая информация» (рис. 5) содержится перечень универсальных компетенция, формируемых при изучении междисциплинарного курса и профессионального модуля в целом.

#### Рисунок 5 – Общая информация

5. Страница «Самостоятельная работа» (рис. 6) содержит перечень заданий для самостоятельной работы.

Рисунок 6 – Страница «Самостоятельная работа»

6. Оформлен словарь терминов на отдельной странице. Для обращения к словарю терминов необходимо нажать на ссылку «Глоссарий» (рис. 7).

#### Рисунок 7 Глоссарий

7. Список использованной литературы оформлен на отдельной странице ЭУП (рис. 8).

#### Рисунок 8 - Список использованных источников

8. Страница «О разработчике» содержит данные о разработчики данного электронного учебного пособия (рис. 9).

### Рисунок 9 – О разработчике

<span id="page-35-0"></span>2.3 Применение электронного учебного пособия по разделу МДК 08.02 «Графический дизайн и мультимедиа» на базе ГБПОУ «Южно-Уральский государственный колледж»

Работа по внедрению электронного учебного пособия при изучении МДК 08.02 «Графический дизайн и мультимедиа» для обучающихся по

специальности 09.02.07 Информационные системы и программирование проводилась на базе ГБПОУ «Южно-Уральский государственный колледж».

Исследование проводилось в условиях обучающего эксперимента при изучении тем «Компьютерная графика», «Векторная графика», «Растровая графика» на студентах группы ИС348Д в составе 24 человек, которая была разделена на контрольную группу (в дальнейшем КГ) и экспериментальную группу (в дальнейшем ЭГ) по 12 человек в группе.

Цель – определить влияние применения электронного учебного пособия на повышение эффективности самостоятельной работы обучающихся при изучении тем «Компьютерная графика», «Векторная графика», «Растровая графика».

Задачи:

1. Оценить исходное состояние самостоятельной работы студентов среднего профессионального образования контрольной и экспериментальной групп на примере отдельных видов работ.

2. Осуществить применение электронного учебного пособия в процессе самостоятельной работы студентов экспериментальной группы.

3. На основе полученных данных определить изменения в эффективности самостоятельной работы обучающихся под влиянием применения электронного учебного пособия.

Проверка включала в себя три этапа:

1. Констатирующий этап. Проводится проверка и оценка самостоятельной работы по профессиональному модулю обеих групп без использования электронного учебного пособия. В качестве оценочных механизмов применялась соответствующая методика [8].

2. Формирующий этап. Студенты экспериментальной группы выполняют задания для самостоятельной работы на основе электронного учебного пособия. Студенты контрольной группы выполняли те же задания в обычном режиме.

3. Контрольно-оценочный этап. Сравнительный анализ выполненных самостоятельных работ студентов экспериментальной группы на основе электронного учебного пособия и контрольной группы.

За основу были взяты следующие виды самостоятельных работ, которые изучались в рамках тем «Компьютерная графика», «Векторная графика», «Растровая графика».

1. Прохождение тестов (на основе: лекции «Рисование простых линий и фигур»). Тесты представлены в приложении А.

2. Работа в редакторе векторной графики.

3. Работа в редакторе растровой графики.

Расчёт итогового результата по выполнению тестовых заданий осуществляется по следующему алгоритму:

‒ 30 баллов (высокий уровень) – «отлично», отметка 5;

‒ 20 баллов (продвинутый уровень) – «хорошо», отметка 4;

‒ 10 баллов (пороговый уровень) – «удовлетворительно», отметка 3;

‒ 0 баллов (низкий уровень) – «неудовлетворительно», отметка 2.

Расчёт итогового результата по выполнению практических работ осуществляется по следующему алгоритму:

− 100 – 80 баллов (высокий уровень) – «отлично», отметка 5;

79 – 60 баллов (продвинутый уровень) – «хорошо», отметка 4;

− 59 – 40 баллов (пороговый уровень) – «удовлетворительно», отметка 3;

ниже 50 баллов (низкий уровень) – «неудовлетворительно», отметка 2.

За итоговый результат принимался средний показатель по всем выполненным видам самостоятельной работы.

Оценка выполнения тестовых заданий по теме «Рисование простых линий и фигур» производилась в соответствии с баллами, представленными в таблице 6.

Таблица 6 – Критерии оценки выполнения тестовых заданий

![](_page_38_Picture_262.jpeg)

Оценка выполнения лабораторных работ в редакторе векторной графики

производилась по критериям, расположенным в таблице 7.

Таблица 7 – Критерии оценки выполнения лабораторных работ в редакторе векторной графики

![](_page_38_Picture_263.jpeg)

Оценка выполнения лабораторных работ в редакторе растровой графики

производилась по критериям, расположенным в таблице 8.

Таблица 8 – Критерии оценки выполнения лабораторных работ в редакторе растровой графики

![](_page_38_Picture_264.jpeg)

На констатирующем этапе проверялась самостоятельная работа студентов как контрольной, так и экспериментальной групп по изучаемому разделу. Выполнение видов самостоятельной работы проверялось на

протяжении нескольких занятий, где обучающиеся выполняли задания для самостоятельной работы по одному виду работы на каждом занятии.

Результаты оценки прохождения студентами КГ тестовых заданий по теме «Рисование простых линий и фигур» на констатирующем этапе приведены в таблице 9.

Таблица 9 – Результаты оценки прохождения тестовых заданий по теме «Рисование простых линий и фигур» КГ на констатирующем этапе

![](_page_39_Picture_350.jpeg)

Результаты оценки выполнения самостоятельной работы КГ на констатирующем этапе по выполнению практической работы в редакторе векторной графики по теме «Создание изображений с использованием спецэффектов: перетекание, прозрачность, тень» представлены в таблице 10.

Таблица 10 – Результаты оценки выполнения лабораторной работы в редакторе векторной графике по теме «Создание изображений с использованием спецэффектов: перетекание, прозрачность, тень» КГ на констатирующем этапе

![](_page_39_Picture_351.jpeg)

Результаты оценки выполнения самостоятельной работы КГ на констатирующем этапе по выполнению лабораторной работы в редакторе растровой графики по теме «Создание и редактирование изображений» представлены в таблице 11.

Таблица 11 – Результаты оценки выполнения лабораторной работы в редакторе растровой графики по теме «Создание и редактирование изображений» КГ на констатирующем этапе

![](_page_40_Picture_405.jpeg)

Результаты оценки прохождения студентами ЭГ тестовых заданий по теме «Рисование простых линий и фигур» на констатирующем этапе приведены в таблице 12.

Таблица 12 – Результаты оценки прохождения тестовых заданий по теме «Рисование простых линий и фигур» ЭГ на констатирующем этапе

![](_page_40_Picture_406.jpeg)

Результаты оценки выполнения самостоятельной работы ЭГ на констатирующем этапе по выполнению лабораторной работы в редакторе векторной графики по теме «Создание изображений с использованием спецэффектов: перетекание, прозрачность, тень» представлены в таблице 13.

Таблица 13 – Результаты оценки выполнения лабораторной работы в редакторе векторной графики по теме «Создание изображений с использованием спецэффектов: перетекание, прозрачность, тень» ЭГ на констатирующем этапе

![](_page_41_Picture_512.jpeg)

Результаты оценки выполнения самостоятельной работы ЭГ на констатирующем этапе по выполнению лабораторной работы в редакторе растровой графики по теме «Создание и редактирование изображений» представлены в таблице 14.

Таблица 14 – Результаты оценки выполнения лабораторной работы в редакторе растровой графики по теме «Создание и редактирование изображений» ЭГ на констатирующем этапе

![](_page_41_Picture_513.jpeg)

![](_page_42_Picture_250.jpeg)

Средние результаты КГ и ЭГ по каждому виду выполненных самостоятельных работ на констатирующем этапе представлены в диаграмме (рисунок 10).

### Рисунок 1 – График средних результатов КГ и ЭГ по каждому виду самостоятельных работ на констатирующем этапе

Сравнительные результаты по средним баллам за все виды самостоятельных работ студентов КГ и ЭГ на констатирующем этапе представлены в диаграмме (рисунок 11).

Рисунок 11 – График средних результатов КГ и ЭГ за все виды самостоятельных работ на констатирующем этапе

По результатам оценки выполненных на констатирующем этапе самостоятельных работ можно сделать вывод, что контрольная и экспериментальная группы имеют практически одинаковые показатели.

После констатирующего этапа происходит формирующий этап, в ходе которого разработанное электронное учебное пособие внедряется в учебный процесс студентов экспериментальной группы в рамках самостоятельной работы. Студенты ЭГ в ходе самостоятельной работы изучали, представленные в электронном учебном пособии, теоретический материал по соответствующим темам МДК 08.02 «Графический дизайн и мультимедиа», проходили тестирования при помощи встроенных в электронное учебное пособие средств тестирования и выполняли лабораторные работы. Студенты КГ занимались самостоятельной работой в традиционной форме (без использования электронного учебного пособия).

В ходе контрольно-оценочного этапа была произведена оценка самостоятельной работы студентов контрольной и экспериментальной групп с использованием тех же методов контроля, что и на констатирующем этапе.

Результаты оценки прохождения студентами КГ тестовых заданий на контрольно-оценочном этапе приведены в таблице 15.

Таблица 15 – Результаты оценки прохождения тестовых заданий КГ на контрольно-оценочном этапе

![](_page_43_Picture_370.jpeg)

Результаты оценки выполнения самостоятельной работы КГ на контрольно-оценочном этапе по выполнению лабораторной работы в редакторе векторной графики по теме «Приемы работы с текстом» представлены в таблице 16.

Таблица 16 – Результаты оценки выполнения лабораторной работы в редакторе векторной графики по теме «Приемы работы с текстом» КГ на контрольно-оценочном этапе

![](_page_43_Picture_371.jpeg)

Результаты оценки выполнения самостоятельной работы КГ на контрольно-оценочном этапе по выполнению лабораторной работы в редакторе растровой графики по теме «Корректировка цифровых фотографий» представлены в таблице 17.

Таблица 17 – Результаты оценки выполнения лабораторной работы в редакторе растровой графики по теме «Корректировка цифровых фотографий» КГ на контрольно-оценочном этапе

![](_page_44_Picture_405.jpeg)

Результаты оценки прохождения студентами ЭГ тестовых заданий на

контрольно-оценочном этапе опытной проверки приведены в таблице 18.

Таблица 18 – Результаты оценки прохождения тестовых заданий ЭГ на контрольно-оценочном этапе

![](_page_44_Picture_406.jpeg)

Результаты оценки выполнения самостоятельной работы ЭГ на контрольно-оценочном этапе по выполнению лабораторной работы в редакторе векторной графики по теме «Приемы работы с текстом» представлены в таблице 19.

Таблица 19 – Результаты оценки выполнения лабораторной работы в редакторе векторной графики по теме «Приемы работы с текстом» ЭГ на контрольно-оценочном этапе

![](_page_45_Picture_334.jpeg)

Результаты оценки выполнения самостоятельной работы ЭГ на контрольно-оценочном этапе по выполнению лабораторной работы в редакторе растровой графики по теме «Корректировка цифровых фотографий» представлены в таблице 20.

Таблица 20 – Результаты оценки выполнения лабораторной работы в редакторе растровой графики по теме «Корректировка цифровых фотографий» ЭГ на контрольно-оценочном этапе

![](_page_46_Picture_379.jpeg)

Средние результаты КГ и ЭГ по каждому виду выполненных самостоятельных работ на контрольно-оценочном этапе представлены в диаграмме (рисунок 12).

Рисунок 2 – График средних результатов КГ и ЭГ по каждому виду самостоятельных работ на контрольно-оценочном этапе

Сравнительные результаты по средним баллам за все виды самостоятельных работ студентов КГ и ЭГ на контрольно-оценочном этапе представлены в диаграмме (рисунок 13).

> Рисунок 3 – График средних результатов КГ и ЭГ за все виды самостоятельных работ на контрольно-оценочном этапе

На констатирующем этапе средний балл по самостоятельной работе студентов контрольной группы составил 49, а экспериментальной – 46. На формирующем этапе после внедрения в самостоятельную работу студентов экспериментальной группы электронного учебного пособия средний балл по самостоятельной работе в контрольной группе составил 52, а в экспериментальной – 63. По данным результатам заметно, что показатели экспериментальной группы выросли на 17 баллов, когда показатели контрольной группы остались примерно на том же уровне. Такой разрыв по росту результатов обуславливается тем, что студенты экспериментальной группы, работая с электронным учебным пособием имели преимущества в наличии:

− дидактического блока, содержащего теоретический материал для выполнения тестовых заданий и практических работ;

− контрольно-оценочного блока, содержащего контрольнооценочные средства для проверки уровня усвоения знаний по пройденной теме.

Анализ результатов, полученных в ходе контрольно-оценочного этапа свидетельствует о том, что показатели самостоятельной работы на примере определённых видов работ в экспериментальной группе стали выше, чем те же показатели в контрольной группе.

Учитывая тот факт, что экспериментальная и контрольная группа были однородны и применение электронного учебного пособия позитивно повлияло на увеличение эффективности самостоятельной работы обучающихся экспериментальной группы можно сделать вывод, что применение электронного учебного пособия повышает эффективность самостоятельной работы студентов организации среднего профессионального образования.

<span id="page-48-0"></span>Выводы по главе II

Во второй главе был проанализирован и обоснован выбор средств для разработки электронного учебного пособия по разделу МДК 08.02 «Графический дизайн и мультимедиа», разработана структура и содержание электронного учебного пособия, проанализирована эффективность самостоятельной работы студентов на основе применения электронного учебного пособия.

Для более удобного запуска пособия и дальнейшего его использования, было принято решение использовать программу для создания сайтов и электронных учебников TurboSite.

Электронное учебное пособие по разделу МДК 08.02 «Графический дизайн и мультимедиа» предназначено для организации самостоятельной работы студентов организации среднего профессионального образования. В нём представлены материалы лекций по компьютерной, векторной и растровой графике; тестовые задания; лабораторные работы, направленные на самостоятельное выполнение их студентами и на развитие технического и логического мышления. В электронное учебное пособие входят сведения о разработчике, методические материалы и список рекомендованной литературы по изучению тем.

В исследовании по внедрению электронного учебного пособия при изучении МДК 08.02 «Графический дизайн и мультимедиа» для обучающихся по специальности 09.02.07 Информационные системы и программирования проводилось на базе ГБПОУ «Южно-Уральский государственный колледж». Исследование проводилось в условиях обучающего эксперимента при изучении тем «Компьютерная графика», «Векторная графика», «Растровая графика» на студентах группы ИС348Д в составе 24 человек, которая была разделена на контрольную группу и экспериментальную группу по 12 человек в группе.

Проверка включала констатирующий этап, в котором проводилась проверка и оценка самостоятельной работы по профессиональному модулю обеих групп без использования электронного учебного пособия; формирующий этап, в котором студенты экспериментальной группы выполняли задания для самостоятельной работы на основе электронного учебного пособия, а студенты контрольной группы выполняли те же задания в обычном режиме; контрольно-оценочный этап, в котором происходил сравнительный анализ выполненных самостоятельных работ студентов экспериментальной группы на основе электронного учебного пособия и контрольной группы.

По результатам проверки было выявлено, что показатели экспериментальной группы выросли на 17 баллов, когда показатели контрольной группы остались примерно на том же уровне. Такой разрыв по росту результатов обуславливается тем, что студенты экспериментальной группы имели преимущества, работая с электронным учебным пособием. В результате анализа было выявлено, что применение электронного учебного пособия позитивно повлияло на увеличение эффективности самостоятельной работы обучающихся экспериментальной группы.

#### **ЗАКЛЮЧЕНИЕ**

<span id="page-50-0"></span>В условиях постоянного обновления и увеличения информации одной из таких возможностей становится использование электронного учебного пособия, которое способно оказывать помощь обучающимся в самостоятельном получении знаний и способствовать формированию умений и навыков. Недостаток конкретных образцов электронного учебнометодического обеспечения по дисциплине специальности среднего профессионального образования обусловил необходимость создания электронного учебного пособия по междисциплинарному курсу МДК 08.02 «Графический дизайн и мультимедиа».

В связи с этим стала актуальной тема исследования: «Электронное учебное пособие по МДК. 08.02 «Графический дизайн и мультимедиа» как средство организации самостоятельной работы студентов профессиональной образовательной организации».

Перед началом работы была определена цель и сформулированы задачи исследования, которые определили логику построения выпускной квалификационной работы.

В процессе исследования были раскрыты понятие, особенности и структурная характеристика электронного учебного пособия.

Электронное учебное пособие – это электронное издание частично (полностью) заменяющее или дополняющее учебник. Электронное учебное пособие в отличие от учебника кроме трех обязательных частей, присутствующих в учебнике: классического предметного содержания, упражнений для закрепления материала и контроля знаний, предполагает наличие определенной методики, разрабатываемой в рамках педагогического подхода: проблемного, проектного, контекстного, эвристического и др. подходов.

Основными этапами разработки электронного учебного пособия является отбор источников, разработка оглавления и перечня понятий,

формирование модулей, реализация гипертекста в электронной форме, разработка контролирующей части электронного издания, отбор материала для мультимедийного воплощения, подготовка материала для визуализации и электронная визуализация модулей.

В ходе выполнения работы была проанализирована нормативная документация по ПМ. 08 «Разработка дизайна веб-приложений» как содержательная основа разработки электронного учебного пособия.

МДК 08.02 «Графический дизайн и мультимедиа» входит состав рабочей программы профессионального модуля ПМ. 08 «Разработка дизайна веб-приложений» специальности 09.02.07 Информационные системы и программирование, квалификация: разработчик веб и мультимедийных приложений.

Анализ рабочей программы профессионального модуля ПМ. 08 «Разработка дизайна веб-приложений», содержание МДК 08.02 «Графический дизайн и мультимедиа», особенности ее реализации, рассмотренные в первой главе, позволят разработать электронное учебное пособие по МДК 08.02 «Графический дизайн и мультимедиа» в соответствии с современными методическими требованиями.

Во второй главе нашего исследования представлены основные этапы разработки содержания электронного учебного пособия «Графический дизайн и мультимедиа».

Электронное учебное пособие «Графический дизайн и мультимедиа» включает в себя: лекции, лабораторные работы, методические материалы, перечень заданий для самостоятельной работы, осуществление контроля знаний.

В исследовании по внедрению электронного учебного пособия при изучении МДК 08.02 «Графический дизайн и мультимедиа» для обучающихся по специальности 09.02.07 Информационные системы и программирования проводилось на базе ГБПОУ «Южно-Уральский государственный колледж». Исследование проводилось в условиях обучающего эксперимента при

изучении тем «Компьютерная графика», «Векторная графика», «Растровая графика» на студентах группы ИС348Д в составе 24 человек, которая была разделена на контрольную группу и экспериментальную группу по 12 человек в группе.

Проверка включала констатирующий этап, в котором проводилась проверка и оценка самостоятельной работы по профессиональному модулю обеих групп без использования электронного учебного пособия; формирующий этап, в котором студенты экспериментальной группы выполняли задания для самостоятельной работы на основе электронного учебного пособия, а студенты контрольной группы выполняли те же задания в обычном режиме; контрольно-оценочный этап, в котором происходил сравнительный анализ выполненных самостоятельных работ студентов экспериментальной группы на основе электронного учебного пособия и контрольной группы.

По результатам проверки было выявлено, что показатели экспериментальной группы выросли на 17 баллов, когда показатели контрольной группы остались примерно на том же уровне. Такой разрыв по росту результатов обуславливается тем, что студенты экспериментальной группы имели преимущества, работая с электронным учебным пособием. В результате анализа было выявлено, что применение электронного учебного пособия позитивно повлияло на увеличение эффективности самостоятельной работы обучающихся экспериментальной группы.

Таким образом можно сделать вывод, что правильная структура, содержание, разработка и применение электронного учебного пособия повышает эффективность самостоятельной работы студентов организации среднего профессионального образования.

#### **СПИСОК ИСПОЛЬЗОВАННЫХ ИСТОЧНИКОВ**

<span id="page-53-0"></span>1. Абдулина, Е.Л. Многофункциональность электронного пособия как  $\alpha$ актор трансформации модели образования: лекция / Е.Л. Абдулина. – URL: http: //www.cctpu.edu.ru/conf/sec7/tez01.html/ (дата обращения: 05.06.2022).

2. Алексеев, Г.В. Основы разработки электронных учебных изданий: учебно-методическое пособие [Электронный ресурс] // Г.В. Алексеев, И.И. Бриденко, Е.И. Верболоз, М.И. Дмитриченко. - URL: https://e.lanbook.com/reader/book/113630/#9 (дата обращения: 30.07.2022).

3. Бабанский, Ю.К. Педагогика [текст] / Ю.К. Бабанский. - М.: Просвещение, 2015 г., с. 33-37.

4. Батышева, С.Я. Энциклопедия профессионального образования: В 3 х т. – 2-й том [текст] / Под ред. С.Я. Батышева. -М.: АПО, 2018.

5. Башарина, С. А. Виды и формы самостоятельной работы / С. А. Башарина // Современные проблемы развития образования и воспитания молодёжи. – 2017. – С. 31-33.

6. Башарина, С. А. Деятельность преподавателя по организации самостоятельной работы студентов / С. А. Башарина // Современные проблемы развития образования и воспитания молодёжи. – 2017. – С. 34-37.

7. Башарина, С. А. Сущность понятия «самостоятельная работа», её роль в образовательном процессе / С. А. Башарина // Современные проблемы развития образования и воспитания молодёжи. – 2017. – С. 28-30.

8. Безрукова, В.С. Педагогика. Проективная педагогика [текст] / В.С. Безрукова. Екатеринбург: «Деловая книга», 2015., с. 11-13.

9. Бужинская, Н.В. ОБЗОР ПРОГРАММНЫХ СРЕДСТВ СОЗДАНИЯ ЭЛЕКТРОННЫХ УЧЕБНИКОВ / Н.В. Бужинская, И.Б. Макаров // Международный журнал экспериментального образования. – 2016. – № 4-1. – С. 29-32. URL: https://expeducation.ru/ru/article/view?id=9733 (дата обращения: 24.07.2022).

10. Бурцева, Л.П. Методика профессионального обучения [текст]: учеб. пособие / Л.П. Бурцева. – М.: ФЛИНТА, 2016. – 160 с.

11. Вуль, В.А. Электронные издания [текст]: учебник / А.В. Вуль. – СПб.: Изд-во «Петербургский институт печати», 2001. – 308 с.

12. Галицких, Е. Организация самостоятельной работы студентов / Е. Галицких // Высшее образование в России. – 2014. - №6. – С.160 – 163.

13. ГОСТ 7.0.83-2013. СИБИД. Электронные издания. Основные виды и выходные сведения от 15.10.2013: дата введения 2014-03-01.

14. ГОСТ 7.60-2003. СИБИД. Издания. Основные виды. Термины и определения (с Поправкой) от 22.05.2003: дата введения 2004-07-01.

15. Демин, А.Ю. Основы компьютерной графики: учебное пособие / А.Ю. Демин; Томский политехнический университет. – Томск: Изд-во Томского политехнического университета, 2016 – 191 с.

16. Демкин, В.П. Принципы и технологии создания электронных учебников: электронный учебник / В.П. Демкин, В.М. Вымятнин. - Томск, 2018. – URL: http://ido.tsu.ru/cd-dvd/0/1445/. (дата обращения 05.07.2022).

17. Денисенко, В.И. Электронное учебное пособие как эффективное средство интерактивного обучения теории изобразительной деятельности // Теория и практика общественного развития. – 2010. - № 2. С. 301-308. — URL: http://cyberleninka.ru/article/n/elektronnoe-uchebnoe-posobie-kak-effektivnoesredstvo-interaktivnogo-obucheniya-teorii-izobrazitelnoy-deyatelnosti (дата обращения 21.06.2022).

18. Зайнутдинова, Л.Х. Создание и применение электронных учебников: Монография / Л.Х. Зайнутдинова. - Астрахань: Изд-во «ЦНТЭП», 1999. – 364 с. – URL: [http://vbibl.ru/informatika/106042/index.html.](http://vbibl.ru/informatika/106042/index.html) (дата обращения 01.07.2022).

19. Зимина, О.В. Рекомендации по созданию электронного учебника [Электронный ресурс] / О.В. Зимина. – Режим доступа – http://www.academiaxxi.ru/Meth Papers/AO recom t.htm (дата обращения: 05.06.2022).

20. Кандалова, Г.А. Роль электронных учебных пособий в организации самостоятельной работы студентов при модульном подходе в обучении грамматике / Г.А. Кандалова, Ю.А. Майорова // Поволжский педагогический вестник, 2016.

21. Коджаспирова, Г.М. Педагогический словарь [Текст]: для студ. высш. и сред. пед. учеб. заведений / Г.М. Коджаспирова, А.Ю. Коджаспиров. – 2-е изд., стер. – М.: Изд. центр «Академия», 2005. – С. 80.

22. Котельникова, Л.А. Организация самостоятельной работы студентов в среднем профессиональном образовании [Текст] / Л.А. Котельникова. – Уфа: ИРО РБ, 2016. –112 с.

23. Лесик, И.С. Организация самостоятельной работы студентов как одно из условий усвоения профессиональных компетенций / И.С. Лесик. - М: ПРИОР, 2015 г. – 232 с.

24. Медянкина, Е.Л. Особенности организации самостоятельной работы студентов в условиях колледжа / Е.Л. Медянкина // Среднее профессиональное образование. – 2016. - № 10. – С. 6-7. - URL: http://cyberleninka.ru/article/n/osobennosti-organizatsii-samostoyatelnoy-rabotystudentov-v-usloviyah-kolledzha. (дата обращения: 18.07.2022).

25. Микрюков, В.Ю. Компьютерная графика / В.Ю. Микрюков. – Ростов н/Д.: Феникс, 2014. – 268 с.

26. Михалищева, М.А. Использование электронных учебных пособий в учреждениях профессионального образования [Текст] / М.А. Михалищева, С. В. Турукина // Проблемы и перспективы развития образования: материалы IV Междунар. науч. конф. (г. Пермь, июль 2013 г.). – Пермь: Меркурий, 2013. – С. 127-129.

27. Морев, И.А. Образовательные информационные технологии. Часть 1. Обучение: Учеб. пособие / И.А. Морев. – Владивосток: Изд-во Дальневосточного университета, 2014. – 162 с.

28. Немцова, Т. И. Практикум по информатике. Компьютерная графика и web-дизайн: учеб. пособие / Т. И. Немцова, Ю. В. Назарова; под ред. Л. Г. Гагариной. – Москва: ФОРУМ: ИНФРА-М, 2021. – 288 с.

29. Официальный сайт разработчика конструктора сайтов Turbosite. [Электронный ресурс]. – Режим доступа: https://brullworfel.ru/turbosite/ (дата обращения: 25.07.2022).

30. Пидкасистый, П.И. Педагогика. Учебное пособие / П.И. Пидкасистый // М.: Педагогическое общество России, 2002. – 604 с.

31. ПМ 08. Разработка дизайна веб-приложений для специальности 09.02.07 Информационные системы и программирование Квалификация – Разработчик Веб и мультимедийных приложений // Программа профессионального модуля, 2018.

32. Приказ Минобразования РФ №1646 от 19.06.98 о создании Федерального экспертного совета по учебным электронным изданиям: Приложение № 2. – URL: www.edu.ru/db-mon/mo/data/d\_98/1646.html (дата обращения 11.06.2022).

33. Примерная основная образовательная программа 09.02.07 «Информационные системы и программирование» // Федеральное учебнометодическое объединение в системе среднего профессионального образования по укрупненным группам профессий, специальностей 09.00.00 Информатика и вычислительная техника, 2017.

34. Разработка электронного пособия. Требования к электронным учебным пособиям. Общие требования к ЭУП. - URL: https://sites.google.com/site/ razrabotkaelektronnogoposobia/home/trebovania-kelektronnym-ucebnym-posobiam/obsie-trebovania-k-eup (дата обращения 21.06.2022).

35. Руднев, А. Ю. Разработка и использование электронных средств обучения [Текст] / А. Ю. Руднев, В. А. Тегин. – Электрон. дан. – Режим доступа: http://www.disedu.ru/p/2.html (дата обращения: 05.06.2022).

36. Самостоятельная работа студентов в условиях реализации ФГОС СПО. — URL: http://infourok.ru/samostoyatelnaya\_rabota\_studentov\_v\_usloviyah\_realizacii\_fgo s-363582.htm. (дата обращения: 09.07.2022).

37. Скакун, В. А. Организация и методика профессионального обучения. Учебное пособие / В.А. Скакун. Издательство: «Форум, Инфра-М». – 2016. – 289 с.

38. Сластенин, В.А. Педагогика: Учебное пособие для студентов педагогических учебных заведений [текст] / В.А. Сластёнин, И.Ф. Исаев и др.  $-M_{\odot}$ , 2015.

39. Учебно-методическое обеспечение самостоятельной работы обучающихся: методические указания: методические указания / Авт.-сост: К.А. Бурнашева, А.А. Мусорина, Ю.Е. Янгутова – Мирный: АУ РС (Я) «МРТК», 2013. –44 с.

40. Федеральный государственный образовательный стандарт среднего профессионального образования по специальности 09.02.07 Информационные системы и программирование [Электронный ресурс]. - URL: http://www.edu.ru/db/mo/Data/d\_10/prm643-1.pdf. (дата обращения 21.06.2022).

41. Хуторской, А.В. Место учебника в дидактической системе / А.В. Хуторской // Педагогика. — 2005. — № 4, с. 10–18. - URL: http://www. eidos.ru/journal/2005/0608.htm (дата обращения 21.06.2022).

42. Эрганова, Н. Е. Методика профессионального обучения: учебное пособие для студентов профессионально-педагогических специальностей / Н. Е. Эрганова. Москва: Академия, 2018. - 160 с.